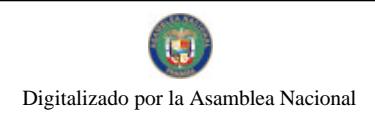

Gaceta Oficial Digital, miércoles 30 de diciembre de 2009

# **GACETA OFICIAL DIGITAL**

Año CVI

Panamá, R. de Panamá miércoles 30 de diciembre de 2009

Nº 26437

## **CONTENIDO**

## AUTORIDAD NACIONAL DE LOS SERVICIOS PÚBLICOS

Resolución Nº AN Nº3186-Telco (De viernes 18 de diciembre de 2009)

<u>"POR LA CUAL SE ESTABLECEN PARA EL AÑO 2010, TRES (3) PERÍODOS EN LOS CUALES LOS INTERESADOS PODRÁN NOTIFICAR A LA AUTORIDAD NACIONAL DE LOS SERVICIOS PÚBLICOS, ANTES</u> DEL INICIO DE LOS TRABAJOS CORRESPONDIENTES, SU INTENCIÓN DE CONSTRUIR NUEVAS INSTALACIONES DEDICADAS A LA PRESTACIÓN DE SERVICIOS PÚBLICOS DE TELECOMUNICACIONES. ELECTRICIDAD, RADIO Y TELEVISIÓN".

> AUTORIDAD NACIONAL DE LOS SERVICIOS PÚBLICOS Resolución Nº AN Nº3205-Telco

(De jueves 24 de diciembre de 2009)

"POR LA CUAL SE RECLASIFICAN LOS CÓDIGOS DE INTERÉS PÚBLICO, DE INTERÉS COMÚN, SE ADICIONAN RECURSOS NUMÉRICOS A LAS SERIES MÓVILES Y SE ELIMINA LA SERIE NUMÉRICA 311-XXXX"

MINISTERIO DE DESARROLLO SOCIAL

Decreto Ejecutivo Nº 216 (De miércoles 23 de diciembre de 2009)

<u>"POR EL CUAL SE DESIGNA A LOS REPRESENTANTES DE LA SOCIEDAD CIVIL Y EL SECTOR PRIVADO</u> EN EL CONSEJO ASESOR DE LA PRIMERA INFANCIA".

> COMISIÓN NACIONAL DE VALORES Resolución CNV Nº 128-09 (De miércoles 29 de abril de 2009)

"POR LA CUAL SE EXPIDE, LICENCIA DE CORREDOR DE VALORES A PABLO FRANCISCO DUVILLARD. CON PASAPORTE DE SUIZA NO.F1334313".

> COMISIÓN NACIONAL DE VALORES Resolución CNV Nº 215-09 (De lunes 13 de julio de 2009)

<u>"POR LA CUAL SE CANCELA LA LICENCIA OTORGADA A CRISTINA ALEJANDRA CORREA KIDD, CON</u> PASAPORTE DE IDENTIDAD PERSONAL NO. 4385378".

**AVISOS / EDICTOS** 

## REPÚBLICA DE PANAMÁ

## **AUTORIDAD NACIONAL DE LOS SERVICIOS PÚBLICOS**

Resolución AN No. 3186-Telco

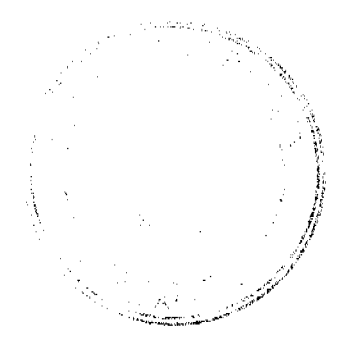

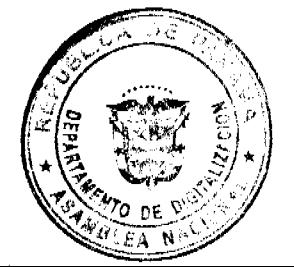

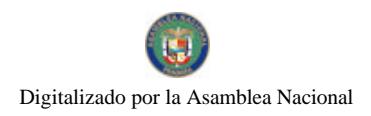

## Panamá, 18 de diciembre de 2009

"Por la cual se establecen para el año 2010, tres (3) períodos en los cuales los interesados podrán notificar a la Autoridad Nacional de los Servicios Públicos, antes del inicio de los trabajos correspondientes, su intención de construir nuevas instalaciones dedicadas a la prestación de servicios públicos de telecomunicaciones, electricidad, radio y televisión".

#### El Administrador General

en uso de sus facultades legales,

#### **CONSIDERANDO:**

1. Que mediante Decreto Ley No.10 de 22 de febrero de 2006, se reestructuró el Ente Regulador de los Servicios Públicos, bajo el nombre de Autoridad Nacional de los Servicios Públicos, como organismo autónomo del Estado, con competencia para controlar, regular y fiscalizar la prestación de los servicios públicos de electricidad, agua potable, alcantarillado sanitario, telecomunicaciones, radio y televisión, así como los de transmisión y distribución de gas natural;

2. Que es política del Estado, en materia de servicios públicos, promover que todos los concesionarios presten dichos servicios conforme a los principios de tratamiento igual entre usuarios en circunstancias similares, asegurando la continuidad, calidad, eficiencia y la leal competencia entre los concesionarios que presten los servicios de telecomunicaciones, electricidad, radio y televisión, entre otros;

3. Que el Órgano Ejecutivo, por conducto del Ministerio de Gobierno y Justicia, emitió el Decreto Ejecutivo No. 138 de 15 de junio de 1998, por el cual se dictan normas para la utilización de instalaciones dedicadas a la prestación de servicios públicos de telecomunicaciones, radio y televisión;

4. Que mediante Decreto Ejecutivo No. 23 de 22 de junio de 1998, se incorporó el servicio público de electricidad al contenido del Decreto Ejecutivo No. 138 de 15 de junio de 1998;

5. Que de acuerdo al Artículo 69 del Decreto Ejecutivo No. 138 de 1998, la Autoridad Reguladora mediante aviso publicado en dos (2) diarios de circulación nacional por tres (3) días consecutivos en el mes de diciembre, pondrá en conocimiento de los interesados un mínimo de tres (3) períodos en los cuales se recibirán las notificaciones sobre la intención de los concesionarios de construir nuevas instalaciones antes del inicio de los trabajos correspondientes;

6. Que en virtud de las consideraciones que se dejan anotadas, es necesario que esta Entidad Reguladora fije los períodos para el año 2010, en los que se recibirán las notificaciones de los concesionarios interesados en construir nuevas instalaciones, por lo que;

#### **RESUELVE:**

PRIMERO: ESTABLECER para el año 2010, tres (3) períodos en los cuales los interesados podrán notificar a la Autoridad Nacional de los Servicios Públicos, antes del inicio de los trabajos correspondientes, su intención de construir nuevas instalaciones dedicadas a la prestación de servicios públicos de telecomunicaciones, electricidad, radio y televisión, los cuales se detallan de la siguiente manera:

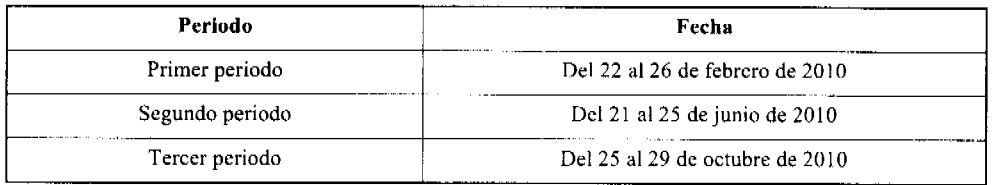

La Autoridad Nacional de los Servicios Públicos procederá a publicar en dos (2) diarios de circulación nacional el aviso correspondiente previamente a cada uno de los períodos antes señalados,

SEGUNDO: COMUNICAR al público en general que esta Resolución regirá a partir de su publicación.

FUNDAMENTO DE DERECHO; Ley No. 26 de 29 de enero de 1996, la cual fue modificada y adicionada por el Decreto Ley No. 10 de 22 de febrero de 2006; Ley No. 31 de 8 de febrero de 1996 y su modificación; Ley No. 15 de 7 de febrero de 2001; Decreto Ejecutivo No. 73 de 9 de abril de 1997; Decreto Ejecutivo No. 138 de 15 de junio de 1998 y Decreto Ejecutivo No. 23 de 22 de junio de 1998.

#### COMUNÍQUESE Y PUBLÍQUESE,

#### **HERBERT H. SEDELMEIER E.**

**RANGER AND** 

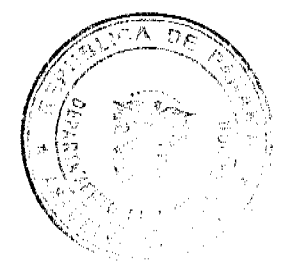

 $\overline{2}$ 

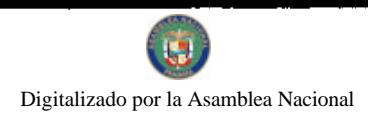

Gaceta Oficial Digital, miércoles 30 de diciembre de 2009

 $\overline{\mathbf{3}}$ 

Administrador General Encargado

#### REPÚBLICA DE PANAMÁ

## AUTORIDAD NACIONAL DE LOS SERVICIOS PÚBLICOS

#### Resolución AN No. 3205-Telco

#### Panamá, 24 de diciembre de 2009.

"Por la cual se reclasifican los Códigos de Interés Público, de Interés Común, se adicionan recursos numéricos a las series móviles y se elimina la serie numérica 311-XXXX"

## **EL ADMINISTRADOR GENERAL**

en uso de sus facultades legales,

#### **CONSIDERANDO:**

1. Que el Decreto Ley No. 10 de 22 de febrero de 2006, reestructuró el Ente Regulador de los Servicios Públicos, bajo el nombre de Autoridad Nacional de los Servicios Públicos, como organismo autónomo del Estado, con competencia para controlar, regular y fiscalizar la prestación de los servicios públicos de electricidad, agua potable, alcantarillado sanitario, telecomunicaciones, radio y televisión, así como los de transmisión y distribución de gas natural;

2. Que por medio de la Ley No. 31 de 8 de febrero de 1996, reglamentada a través del Decreto Ejecutivo No. 73 de 9 de abril de 1997, se estableció el régimen jurídico aplicable al sector de las telecomunicaciones en Panamá;

3. Que la citada Ley 31 de 1996 atribuye a esta Autoridad Reguladora la facultad de dictar las normas técnicas y de gestión que se requieran en materia de telecomunicaciones, las cuales son de obligatorio cumplimiento por parte de los concesionarios de estos servicios:

4. Que con fundamento en el artículo 32 del Decreto Ejecutivo No.73 de 1997, el cual señala que esta Entidad Reguladora es la encargada de establecer, administrar, modificar e implementar el Plan Nacional de Numeración, el cual es parte del Plan Nacional Técnico de Telecomunicaciones, se dicta la Resolución No. JD-179 de 12 de febrero de 1998, por la que se adopta el Plan Nacional de Numeración, estableciéndose en el mismo las series numéricas correspondientes a los servicios de telecomunicación móviles y básicos;

5. Que mediante Resolución No. JD-3518 de 25 de septiembre de 2002, se modificó el Plan Nacional de Numeración de acuerdo a la Audiencia Pública celebrada el día 7 de marzo de 2002, y, entre otras disposiciones, se clasificaron los códigos de tres dígitos en las categorías de Interés Público (1XX), Interés Común (1XX) y Servicio Específico (\*XXX);

6. Que por Resolución AN No. 1530-Telco de 18 de marzo de 2008, se modificó el Plan Nacional de Numeración (PNN) reasignando las series numéricas 6XX-XXXXX al Servicio de Telefonía Móvil Celular (No. 107) y al Servicio de Comunicaciones Personales (No. 106);

7. Que sobre los códigos de Interés Público y de Interés Común y el crecimiento de las series móviles, esta Autoridad Reguladora ha evaluado lo siguiente:

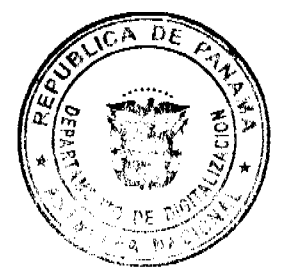

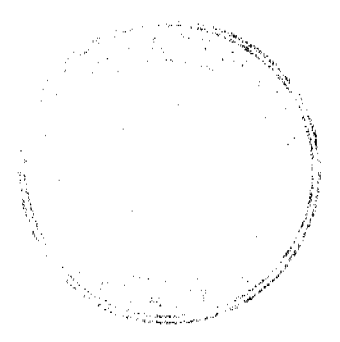

#### Gaceta Oficial Digital, miércoles 30 de diciembre de 2009

7.1 Resulta un hecho cierto que a la fecha no ha sido efectiva la activación de los códigos de Interés Público y/o Interés Común desde la Red Móvil, lo que hace necesario modificar la Resolución No. JD-3518 de de 2002, de manera tal que las llamadas a estos números pueden ser accesados desde todas las redes.

7.2 En la actualidad el Plan Nacional de Numeración cuenta con diez (10) millones de números para la telefonía móvil; sin embargo, el crecimiento de estos servicios ha llevado a que en la actualidad ya exista una asignación superior a los siete (7) millones de líneas, por lo que, con cuatro (4) concesionarios brindando el servicio, resulta necesario crear nuevas series numéricas a fin de garantizar la capacidad numérica suficiente para que dichos servicios puedan brindarse en forma continua y eficiente.

7.3 Que, por otra parte, el Gobierno Nacional ha solicitado a esta Entidad Reguladora se le asigne, previa consulta pública, el código de marcación abreviada 311 para el proyecto del Centro de Atención Ciudadana, lo que implica la eliminación de la serie numérica 311-XXXX y la clasificación de éste como un código de Interés Público;

8. Que con el propósito de que los concesionarios de los servicios básicos y móviles de telecomunicaciones emitieran sus recomendaciones y observaciones, la Autoridad Nacional de los Servicios Públicos, dentro del periodo comprendido del 2 al 13 de noviembre de 2009, sometió a Consulta Pública la reclasificación de los Códigos de Interés Público y Códigos de Interés Común, la adición de recursos numéricos para los servicios de telecomunicaciones móviles y la eliminación de la serie numérica 311-XXXX;

9. Que según consta en el Acta de Cierre suscrita el 13 de noviembre de 2009, se dio por concluido el periodo de presentación de comentarios requeridos en la antes citada Consulta con la participación de las empresas concesionarias Telefónica Móviles Panamá, S.A. (TEMPA), Telecarrier, Inc. (TCI), CIEMI Sociedad Panameña de Ingenieros y Arquitectos (SPIA), Cable & Wireless Panamá, S.A. (CWP), Digicel (Panamá), S.A. (DIGICEL) y Claro Panamá, S.A. (CLARO) las cuales manifestaron en su orden lo siguiente:

- 9.1 CODIGOS DE INTERÉS PÚBLICO
- 9.1.1 PROPUESTA DE LA ASEP
- "A. Interés Público (1XX): Los códigos de Interés Público son aquellos que se asignan a:
- a. La Policía.
- b. Servicios de Emergencias.
- c. Los Bomberos.
- d. Recepción de quejas y/o denuncias.
- e. Servicios de Asistencia al Cliente.
- f. Acceso a sistema de tarjetas de débito y crédito.
- g. Operadoras de larga distancia nacional y/o internacional.
- h. Reporte de daños del servicio telefónico.

Los números telefónicos descritos en los literales a., b., c., y d., deben ser marcados y completados desde cualquier red o teléfono a nivel nacional y el acceso para el usuario continuará sicndo gratuito. Los números telefónicos descritos en los literales e., f., g., y h., deberán ser marcados y completados desde cualquier red o teléfono a nivel nacional y su acceso será gratuito cuando el cliente y/o usuario origine la llamada dentro de la misma red.

Para las llamadas originadas en otras redes (fija y móvil), se procederá de la siguiente forma (se proponen tres alternativas):

Para acceder a los Códigos de Interés Público e., f., g., y h, originado en otras redes (fija o móvil) se procederá de la siguiente forma:

#### MÉTODO 1

- El destinatario (empresa a la cual el concesionario del Servicio de Telecomunicaciones ha asignado el número de marcación abreviada 1XX), asume los cargos de originación y terminación de la llamada. En este método la llamada continua siendo gratuita para el cliente y/o usuario.

MÉTODO<sub>2</sub>

يروفين سيبحوز

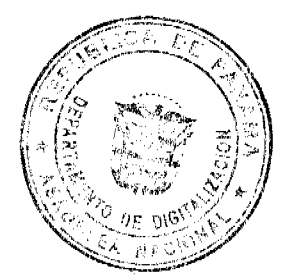

- El destinatario (empresa a la cual el concesionario del Servicio de Telecomunicaciones ha asignado el número de marcación abreviada [XX) asume el cargo de terminación de la llamada, el concesionario que origina la llamada asume el cargo de originación. En este método la llamada continua siendo gratuita para el cliente y/o usuario.

## MÉTODO<sub>3</sub>

- En el caso de que el destinatario (empresa a la cual se le ha asignado el número de marcación abreviada 1XX), no asuma el cargo de originación de la llamada se procederá de la siguiente forma:

- Los concesionarios de las redes en donde se origine la llamada, libre de cargo informará a sus clientes y/o usuarios mediante una grabación que tienen la opción de efectuar la llamada pagando la misma a un precio diferenciado.

- Los concesionarios de las redes en donde se origine la llamada darán un periodo de gracia de tres (3) segundos a sus clientes y/o usuarios una vez terminada la grabación para que cancelen la llamada sin cargo alguno, si no desean ejercer la opción de realizarla.

- De mantenerse el cliente y/o usuario en línea posterior a los tres (3) segundos, el concesionario que origine la llamada procederá a completar y cobrar solamente los cargos correspondientes a la utilización de su red.

- Los cargos correspondientes a la Red de destino serán asumidos por el concesionario al que se le haya asignado el Código 1XX".

## 9.1.2 COMENTARIOS DE TEMPA

Recomiendan que en las llamadas a los códigos descritos en los literales a, b, c y d se les exima del cargo de interconexión, tal como sucede con las llamadas al 911, el cual se encuentra eximido por la normativa de cargo de interconexión.

Añaden que en estos códigos de interés público se definan cuáles son los códigos de recepción de quejas y/o denuncias, mismos que deben ser reservados a entidades administrativas.

#### 9.1.3 COMENTARIOS DE TCI

Indican que con la proliferación de solicitudes de códigos abreviados por parte de entidades del Estado, han advertido que dichas instituciones tienen la intención de que la llamada sea gratuita para usuario que quiere presentar una queja, denuncia, o solicitar alguna asistencia social, independientemente que la llamada se realice desde la red fija o móvil, pero no están en la capacidad económica de asumir la carga del tiempo aire de las llamadas originadas en la red celular.

Es la posición de TCI, que la Autoridad Nacional de los Servicios Públicos debe indicar de forma diáfana y clara, para evitar mayores equívocos, si las llamadas a todos los números de interés público, incluyendo los de denuncias y quejas que se incorporan con esta modificación, serán totalmente gratuitos, aún cuando se generen en la red móvil o celular, exactamente igual que ocurre en la actualidad con los números de la Policía Nacional o Bomberos.

En tal caso, reiteran que el resultado final de la consulta debe ser la instrucción regulatoria clara, de que las llamadas a los códigos de interés público, como son números de consultas y quejas, no generan cargos de ninguna índole, en cuyo caso, el tiempo aire debe ser también totalmente gratuito, y no será cobrado ni por el operador celular, ni por el concesionario al que se le asignó el número, ni cubierto por la entidad pública que ha solicitado la asignación del número, para servir a un fin público.

Plantean que otra alternativa sería que a la llamadas a los códigos de acceso abreviado, generadas desde la red celular, se les aplique el mismo tratamiento previsto en el Método 2 de la Resolución AN No. 2009-Telco de 25 de agosto de 2008 para llamadas a números de cobro revertido desde la red móvil o celular, según el cual, la llamada es gratuita, pero el operador celular puede cobrar por el tiempo aire consumido, previa alerta a quien efectúa la llamada, por medio de una grabación

Indican que no se estableció en forma explícita a quién le correspondería la elección del método que en definitiva determina quién asume los mencionados cargos. Esta importante omisión, que también tuvo lugar al expedirse la Resolución AN No. 2009-Telco de 25 de agosto de 2008, para llamadas a números de cobro revertido desde la red móvil o celular, produjo confusión entre los concesionarios y operadores, y desencadenó la presentación de consultas administrativas a la Autoridad Reguladora, a fin que se instruyera en forma clara, a qué concesionario le correspondería la elección del método de tasación.

Este vacío debe llenarse con una instrucción clara, que, a juicio de TCI, debe ser que la elección del método corresponde al concesionario al que se le asigna el código de marcación abreviada.

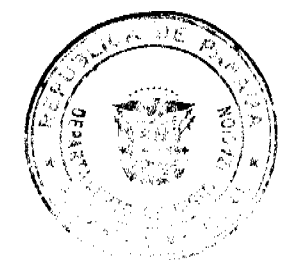

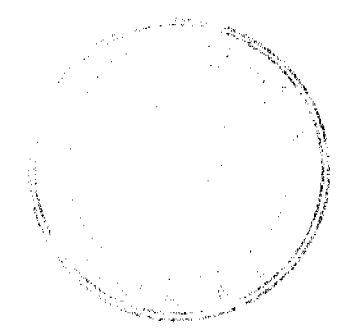

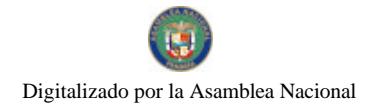

#### Gaceta Oficial Digital, miércoles 30 de diciembre de 2009

En cuanto a los métodos previstos, consideran que el Método No. 2 debe prevalecer, de manera tal que el concesionario del código abreviado asuma los cargos de terminación de la llamada, y el concesionario que origina la llamada asume el cargo de originación.

## 9.1.4 COMENTARIOS DE LA SPIA

Considera que en los códigos de interés público el cliente o usuario nunca debe pagar, ya que generalmente son números de emergencia; sin embargo en el Método 3 se da la opción para que el cliente pague después del tono de tres (3) segundos, para los casos de los numerales e, f, g y h.

Opinan que en caso de cobrarse, en este grupo debiera excluirse los literales e., f., g. y h. del código de interés público. En esta forma quedaría más claro que las llamadas a los códigos de interés público siempre serían gratuitas, en cambio las llamadas a los códigos de interés común pudieran ser cobradas.

Señalan que en ambos tipos de códigos, públicos y de interés común, se indican tres (3) métodos de cobro para el primero y dos (2) para el segundo, pero no se indica a quien corresponde aplicar un método u otro; si esta discrecionalidad se le deja al concesionario, el cliente o usuario estaría en desventaja. Esto debe ser aclarado.

#### 9.1.5 COMENTARIOS DE CWP

A criterio de CWP la mejor propuesta para acceder a los números de interés público (e., f., g., y h) desde la Red Móvil es el Método 3

Esta alternativa, afirman, resulta más cónsona con la regulación vigente aplicable al servicio de Telefonía Móvil Celular, que consagra con claridad el principio de "Paga quien llama" como principio rector para el cobro de las llamadas móviles celulares y que es a su vez el esquema utilizado para el acceso a los números 800-XXXX.

## 9.1.6 COMENTARIOS DE DIGICEL

Señala la empresa de telefonia que respecto a la propuesta para números de Interés Público clasificación d, recepción de quejas y/o denuncia, no considera que un centro de llamadas (call center) deba recibir códigos de marcación abreviada gratuitos para el usuario, ya que los mismos debiesen limitarse a servicios de emergencia.

Indica que, a su forma de ver, los centros de llamadas (call centers), privados o estatales, deben pagar por los servicios de telecomunicaciones utilizados y cubrir los cargos de acceso y costos de interconexión en toda llamada que reciban. Es decir, si los números de recepción de quejas y/o denuncias como resultado de la consulta quedan clasificados de manera tal que sean gratuitos para el usuario que los acceda, el cliente que recibe dicho número debe pagar en forma de cobro revertido al concesionario que opera el número y dicho concesionario debe pagar los cargos de interconexión generados en la red de origen de la llamada.

Afirman que parte de la problemática que presenta la nueva clasificación sugerida mediante la consulta se resuelve, si dicha asignación queda limitada únicamente a servicios de carácter nacional, es decir, que no tengan ningún enfoque económico o comercial.

En lo relacionado a los métodos de cobros de Números de Interés Público clasificaciones e., f., g., y h., inclusive clasificación d., manifiestan estar de acuerdo con los métodos No. 1.

#### 9.1.7 COMENTARIOS DE CLARO

CLARO solicita a la ASEP aclare para qué tipo de "Quejas o Denuncias" será gratuita la llamada, porque algunos operadores tienen habilitada numeración corta para recepción de reclamos de su propia red y CLARO considera que esta clase de números 1XX, debe clasificarse en los códigos de interés común y ser cobrada al usuario o que el concesionario que opera esa numeración para las denuncias o quejas de su propia red asuma todos los costos.

Agrega que las líneas 1XX de recepción de denuncias y quejas que se cataloguen como de interés público, deben ser las líneas asignadas a las entidades del Estado como Autoridad para la Defensa de la Competencia y Protección al Consumidor (ACODECO), entre otras.

Se solicita a la ASEP aclarar que las llamadas de emergencia (policía, bomberos, servicios de emergencias) son gratuitas para el usuario y que no implica cobro entre operadoras por el tránsito de dichas llamadas.

#### 9.1.8 POSICIÓN DE LA AUTORIDAD NACIONAL DE LOS SERVICIOS PÚBLICOS.

Esta Entidad Reguladora considera importante aclarar que los números de interés público descritos bajo los literales a, b, c y d, quedan eximidos del cargo de interconexión.

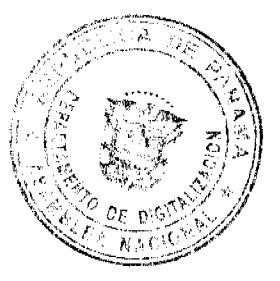

 $\sim 2 \, \mu_{\rm max} \, \frac{1}{\sqrt{2} \, \mu_{\rm max}^2} \, \frac{1}{\sqrt{2} \, \mu_{\rm max}^2} \, \frac{1}{\sqrt{2} \, \mu_{\rm max}^2} \, \frac{1}{\sqrt{2} \, \mu_{\rm max}^2} \, \frac{1}{\sqrt{2} \, \mu_{\rm max}^2} \, \frac{1}{\sqrt{2} \, \mu_{\rm max}^2} \, \frac{1}{\sqrt{2} \, \mu_{\rm max}^2} \, \frac{1}{\sqrt{2} \, \mu_{\rm max}^2} \, \frac{1}{\sqrt{2} \, \$ 

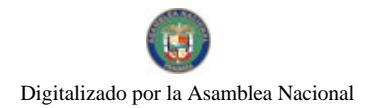

#### Gaceta Oficial Digital, miércoles 30 de diciembre de 2009

En cuanto a los códigos de interés público asignados para quejas y/o denuncias, puede manifestarse que la asignación de los mismos tienen como finalidad permitirle al usuario realizar consultas, quejas, reclamaciones o denuncias a cualquier entidad pública, por lo cual consideramos que deben mantenerse gratuitos para el cliente y/o usuario. Otro aspecto que se considera importante aclarar es que cuando se origine la llamada dentro de la misma red, la llamada será gratuita para el cliente toda vez que no se generan cargos de interconexión.

Luego de evaluar los comentarios y sugerencias, los códigos de Interés Público quedarán clasificados como se muestra en la parte resolutiva de la presente Resolución, escogiéndose como método para acceder a los mismos desde otra red (fija o móvil) el No. 3, el cual resulta cónsono con el esquema establecido mediante la Resolución AN No. 2009-Telco de 25 de agosto de 2008, para el acceso a los números 800-XXXX desde la Red Móvil.

## 9.2 CODIGOS DE INTERÉS COMÚN

#### 9.2.1 PROPUESTA DE LA ASEP

"Interés Común (1XX): Los códigos de Interés Común son aquellos asignados a:

- a. Servicios de asistencia al directorio.
- b. Reportes de la hora.
- c. Servicios de reportes meteorológicos.
- d. Reportes de tráfico vehicular.

A los concesionarios que requieran numeración para los denominados teleservicios, se les asignará un único código para la promoción de productos y/o servicios.

Los códigos de Interés Común se encuentran en la serie 1XX, estos códigos deben ser accesados desde todas las redes, por lo que deberán ser marcados y completados desde cualquier teléfono.

Para las llamadas originadas en las redes (fijas y móviles), se procederá de la siguiente forma (se proponen dos alternativas):

#### MÉTODO No. 1:

La empresa a la cual se le ha asignado el número de marcación abreviada 1XX, asume el cargo de terminación de la llamada, el concesionario que origina la llamada asume el cargo de originación. En este método la llamada es gratuita para el cliente y/o usuario.

#### MÉTODO No. 2:

La empresa a la cual se le ha asignado el número de marcación abreviada 1XX, establece un cargo fijo para el acceso de este servicio al cliente y/o usuario que origina la llamada. En este método la llamada tiene un costo para el cliente y/o usuario. Ej. Llamadas de Asistencia al Directorio.

#### 9.2.2 COMENTARIOS DE TEMPA

Para estos códigos recomiendan establecer como método de tasación el No. 3, que se aplica en los códigos de interés público, ya que de esa forma cada red asume su costo, el cual paga el cliente al momento en que decide realizar la llamada después de escuchar la grabación que le indica que tendrá un cargo.

#### 9.2.3 COMENTARIOS DE TCI

Sostienen que el cambio en la redacción es restrictivo, y hace que los números de interés común sólo sean los listados expresamente en los literales a, b, c, d y el parágrafo siguiente. En el texto anterior, se incluían los mismos supuestos, pero añadiendo la expresión "entre otros", lo que permitía que otros servicios pudiesen, por analogia, considerarse códigos de interés común.

En cuanto a los "Formatos de Apertura de los Códigos de Interés Común originado dentro o fuera de la Red (fija o móvil)", se inclinan por el Método No. 2, pues el tipo de servicio que brindan estos números son optativos o de libre elección para los clientes, y no encierran una necesidad social o pública que haga necesario procurar su gratuidad.

## 9.2.4 COMENTARIOS DE LA SPIA

Indica que los códigos de interés común se utilizan para acceder a servicios de información que el cliente o usuario recibe de un concesionario, por el cual en contraprestación se cobra. No obstante, afirma que en esta Consulta se proponen dos (2) métodos, uno en que se puede cobrar y otro en que no, pero no se distingue en cuál de ellos sí y en cuál no.

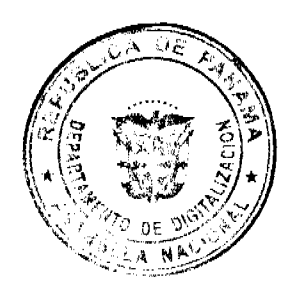

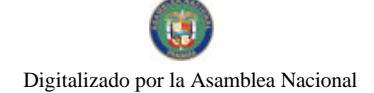

#### Gaceta Oficial Digital, miércoles 30 de diciembre de 2009

9.2.5 COMENTARIOS DE CWP.

Para el acceso a los Códigos de Interés Común, consideran que el Método 2 es la propuesta que debe aplicar para el acceso a dichos números desde la Red Móvil; sin embargo, la misma debe incluir que, en adición al costo que dicha llamada tenga para el cliente, éste deberá pagar el costo del tiempo aire del concesionario donde se origina la llamada.

#### 9.2.6 COMENTARIOS DE DIGICEL

Con respecto a los métodos de cobro DIGICEL manifiesta no estar de acuerdo con el No. 1, por considerar que no permite la recuperación de los costos de interconexión, y preferir el No. 2, el cual considera debe ser también aplicable para los de interés público categorías d., e., f., g. y h.

#### 9.2.7 COMENTARIOS DE CLARO

Consideran se debería emitir una Resolución donde se especifique, en forma detallada, la responsabilidad de la facturación al cliente y las responsabilidades en los pagos de los cargos de acceso. En el caso de las llamadas de emergencia que no generan ningún cobro para los usuarios ni ningún ingreso para los operadores, se debe plasmar de forma específica la no obligación del pago de los cargos de acceso.

## 9.2.8 POSICION DE LA AUTORIDAD NACIONAL DE LOS SERVICIOS PUBLICOS

De los seis participantes, TCI, DIGICEL, CWP proponen la adopción del Método No. 2 para acceder a los Códigos de Interés Común dentro o fuera de la Red (fija o móvil), en tanto que TEMPA se inclina por que se adopte el Método No. 3 aplicado en los Códigos de Interés Público, como formato de apertura de los Códigos de Interés Común.

Luego de evaluar los comentarios y sugerencias, los códigos de Interés Común Público quedarán clasificados como se muestra en la parte resolutiva de la presente Resolución, escogiéndose como método para acceder a los mismos dentro o fuera de otra red (fija o móvil) el No. 2.

## 9.3 CRECIMIENTO DE LAS SERIES NÚMERICAS

## 9.3.1 PROPUESTA DE LA ASEP

9.3.1.1 Modificar el PNN, con el objeto de utilizar las series 58X-XXXX y 59X-XXXX, para el crecimiento del Servicio de Telefonía Móvil Celular No. 107 y del Servicio de Comunicaciones Personales No.106, por lo que estas series de 7 dígitos pasarán a ser series de 8 dígitos (58X-XXXXX y 59X-XXXXX), lo cual agrega dos millones de números a la red móvil. Con esta adición se contaría con un total de doce (12) millones de números para la red móvil.

9.3.1.2 La capacidad numérica incrementada scrá utilizada una vez se agoten los diez (10) millones de números de la serie 6XX-XXXXX.

9.3.1.3 Todos los concesionarios del Servicio de Telefonía Móvil Celular No. 107 y del Servicio de Comunicaciones Personales No.106, deberán desarrollar un sistema de consulta en línea a través de Internet, en donde se pueda auditar con la inserción del número telefónico, la última tarjeta prepago ingresada por el usuario y el tráfico generado con la misma.

9.3.1.4 Esta aplicación deberá estar disponible en un periodo máximo de dos (2) meses contados a partir de la fecha de expedición de la presente Resolución.

#### 9.3.2 COMENTARIOS DE TEMPA

Están de acuerdo con la propuesta de Crecimiento de Series Móviles.

Sobre la obligación de desarrollar un sistema de consulta en línea a través de Internet para auditar, con la inserción del número telefónico, la última tarjeta prepago ingresada por el usuario y el tráfico generado con la misma, no están de acuerdo, pues implica imponer costos adicionales para la modificación de los sistemas y además de que tampoco es realizable en un plazo de 2 meses, sin afectar las operaciones y compromisos de la empresa.

#### 9.3.3 COMENTARIOS DE TCI

En cuanto al crecimiento de las series móviles, contenido en el Punto No. 3 de la Consulta Pública, advierten que los operados tendrán que realizar ajustes técnicos de programación, conmutación interna y conmutación central, a fin de configurar las nuevas series numéricas que poseen un dígito adicional. Debe tomarse en consideración el tiempo que requiere realizar dichos ajustes.

#### 9.3.4 COMENTARIOS DE LA SPIA.

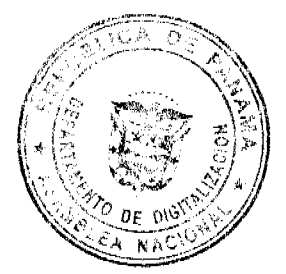

A

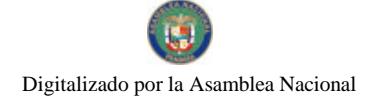

#### Gaceta Oficial Digital, miércoles 30 de diciembre de 2009

Advierten que el servicio de telefonía celular está en pleno crecimiento por lo cual cada vez se demandará más series numéricas; sin embargo, pareciera que 10 millones de números para los servicios móviles debieran ser suficientes para un país de no más de 3.5 millones de habitantes.

La Autoridad Reguladora debiera auditar el uso de los números móviles y no asignar tantas series numéricas a los concesionarios de servicios móviles, con el fin que estas hagan un uso más racional de los números asignados.

#### 9.3.5 COMENTARIOS DE CWP

En este punto, se manifiesta en desacuerdo con el numeral 3 y 4 que establece la obligación de los concesionarios del Servicio Móvil Celular (No. 107) y Servicio de Comunicaciones Personales (No. 106), de desarrollar un sistema de consulta en línea a través de Internet, donde se pueda auditar con la inserción de un número telefónico, la última tarjeta prepago ingresada por el usuario y el tráfico generado en la misma.

En este sentido, señalan que la Ley No. 51 de 18 de septiembre de 2009, que dicta normas para la conservación, la protección y el suministro de datos de usuarios de los servicios de telecomunicaciones, en su Artículo 10, dispone que la información relacionada con el tráfico telefónico tiene carácter "confidencial" y establece la obligación de las empresas concesionarias de tomar las medidas técnicas necesarias para garantizar la integridad y protección de esta información (Art 9, Ley No. 51).

En adición, la propuesta presentada por la ASEP no establece quién es el que ejercerá la auditoría de este sistema que deben prestar los concesionarios. Esto es sumamente importante pues a la luz de lo que establece la Ley 51 del 18 de septiembre de 2009, la solicitud de los registros de llamadas sólo puede ser entregada ante solicitud proveniente del Órgano Judicial o Ministerio Público (en el caso del Ministerio Público a través de resolución motivada).

#### 9.3.6 COMENTARIOS DE DIGICEL

En lo que respecta al numeral 3.4 de la Consulta Pública en donde se proponc la creación de un Sistema de Consultas Numéricas de saldo y tráfico generado vía Internet, Digicel indica que ve dicha propuesta como innecesaria, toda vez que la Autoridad puede ingresar a sus instalaciones y realizar dichos auditos, sin que se requieran adecuaciones y desarrollos de sistemas que pongan en la red pública de Internet la información confidencial de sus usuarios.

#### 9.3.7 COMENTARIOS DE CLARO

Sobre el aparte de "Crecimiento de las Series Móviles" del documento objeto de estudio, solicitan al órgano regulador se explique cual sería la finalidad de crear la siguiente obligación: "...todos los concesionarios del servicio de Telefonía Móvil Celular No. 107 y del Servicio de Comunicaciones Personales No. 106, deberán desarrollar un sistema de consulta en línea a tráves de internet...".

Se resalta que no se aclara quien tendría funciones de auditoría y que en ningún caso la Autoridad o cualquier persona podría tener acceso a la información personal de los clientes de CLARO o de cualquier otra operadora.

Añaden que los mecanismos de verificación que utilizan todos los entes reguladores corresponde a la adquisición de tarjetas prepago del operador, las cuales generalmente son utilizadas en líneas de prueba controladas por el órgano de regulación y/o control. Afirman no conocer ningún antecedente donde se obligue a las operadoras móviles a implementar este tipo de sistemas en línea para el ejercicio de funciones de auditoria.

Adicionalmente, dicen, la Ley y la regulación han desarrollado eficientes mecanismos de control para garantizar la protección de los derechos de los usuarios, y en caso de existir quejas o reclamos sobre los cobros realizados por la operadora, existen diferentes medios e instancias para su atención y resolución.

#### 9.3.8 POSICION DE LA AUTORIDAD NACIONAL DE LOS SERVICIOS PUBLICOS

En razón de la adhesión a la propuesta de modificar el Plan Nacional de Numeración con el objeto de utilizar las series 58X-XXXX y 59X-XXXX para el crecimiento de los Servicios de Telefonía Móvil Celular No. 107 y de Comunicaciones Personales No. 106, se acoge la propuesta presentada por la Autoridad Reguladora.

En cuanto a la objeciones a la propuesta para que los concesionarios de los Servicios de Telefonía Móvil Celular y Comunicaciones Personales desarrollen un sistema de consulta en línea a través de Internet, esta Autoridad considera que legalmente se encuentra facultada para controlar y fiscalizar los servicios públicos de telecomunicaciones y que, por tal razón, las empresas prestadoras se encuentran sujetas a su jurisdicción y están obligadas a proporcionar la información que la Autoridad Reguladora razonablemente estime necesaria o conveniente para el cabal ejercicio de sus funciones de inspección y fiscalización.

No obstante, a fin de realizar un estudio más detenido sobre el asunto y de no afectar los otros temas en consulta, se considera conveniente no incluir este punto en la presente reglamentación.

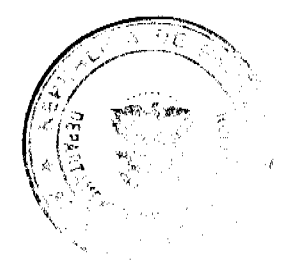

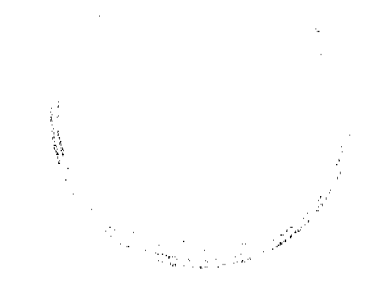

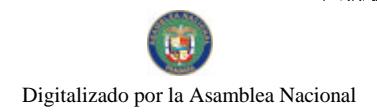

#### Gaceta Oficial Digital, miércoles 30 de diciembre de 2009

## 9.4 ELIMINACION DE LA SERIE NÚMERICA 311-XXXX Y LA CREACIÓN DEL CODIGO DE MARCACION **ABREVIADA 311**

#### 9.4.1 PROPUESTA DE LA ASEP

9.4.1.1 El Gobierno Nacional ha solicitado a esta Entidad Reguladora se realice una consulta pública con el objeto de obtener el número abreviado 311, tema estratégico para la Presidencia de la República, que revertirá en beneficio de la ciudadanía y del país.

9.4.1.2 Esta modificación conlleva a la eliminación de la serie numérica 311-XXXX y a la creación del CMA 311 el cual será clasificado como un código de Interés Público.

## 9.4.2 COMENTARIOS DE TEMPA

Señalan estar de acuerdo con la propuesta. Sin embargo recomiendan que se establezca expresamente que las llamadas al 311 estarán clasificadas dentro del literal d de los códigos de interés público.

#### 9.4.3 COMENTARIOS TCI

En cuanto al Punto No. 4 de la Consulta Pública, indican que esta reclasificación, si bien conllevará ajustes técnicos de programación y conmutación por parte de las empresas concesionarias, son realizables, y no difieren sustancialmente de los que en su momento se realizaron para la activación del Sistema Único de Manejo de Emergencias (SUME) 911.

Por ende, lo importante en caso de aprobarse esta reclasificación, sería otorgar el tiempo prudencial a las concesionarias para realizar la configuración de los equipos y sistemas.

### 9.4.4 COMENTARIOS DE LA SPIA

Señalan que no ven ningún inconveniente en la eliminación de la serie numérica 311-XXXX para formar el CMA 311, si el mismo responde a una necesidad real del Gobierno Nacional.

#### 9.4.5 COMENTARIOS DE DIGICEL

Sugieren que si el 311 sufre la transformación enunciada, se utilizase como un número único para un centro de llamadas gubernamentales, donde se reciban quejas y denuncias de todas las entidades eliminando los otros números de Interés Público asignados para actividades similares.

Al respecto de la posibilidad que el CMA sea clasificado como un número de Interés Público y de ser el mismo utilizado para otro fin que no sea el de proteger la vida y salvaguardar la integridad humana en casos de emergencia, el mismo debe estar sujeto a métodos de cobro 1 o 3 ya que de otra forma, como hemos mencionado anteriormente, no se permitiría la recuperación de costos por los servicios brindados y los cargos de interconexión generados constituyendo la misma violación de los principales lineamientos de normativas y leyes aplicables al sector.

#### 9.4.6 POSICION DE LA AUTORIDAD NACIONAL DE LOS SERVICIOS PUBLICOS

Esta Autoridad Reguladora, en virtud de que no se han formulado objeciones a la solicitud presentada por el Gobierno Nacional de que la serie 311-XXXX se convierta en un código de marcación abreviada 311 en el Plan Nacional de Numeración, procederá en la parte resolutiva de la presente acto administrativo a adoptar las modificaciones pertinentes en el Plan Nacional de Numeración.

10. Que analizados los planteamientos presentados por los participantes en la Consulta Pública, debe esta Entidad Reguladora proceder con las modificaciones propuestas a fin de que los concesionarios de los servicios de telecomunicaciones puedan proceder a realizar los ajustes correspondientes, por lo tanto;

#### **RESUELVE:**

PRIMERO: MODIFICAR el artículo Primero, acápite h, literal A de la Resolución No. JD-3518 de 25 de septiembre de 2002, denominado "Interés Público (IXX)", a fin de que su texto lea de la manera siguiente:

"A. Interés Público (1XX): Los códigos de Interés Públicos son aquellos que asignados, entre otros, a:

#### a. La Policía.

b. Servicios de Emergencias.

c. Los Bomberos.

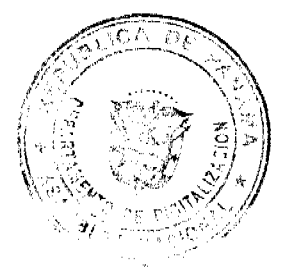

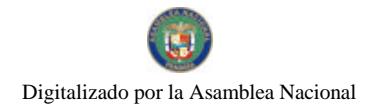

Gaceta Oficial Digital, miércoles 30 de diciembre de 2009

- d. Recepción de quejas y/o denuncias.
- e. Servicios de Asistencia al Cliente.
- f. Acceso a sistema de tarjetas de débito y crédito.
- g. Operadoras de larga distancia nacional y/o internacional.
- h. Reporte de daños del servicio telefónico.

Los números telefónicos descritos en los literales a., b., c., y d., deben ser marcados y completados desde cualquier red o teléfono a nivel nacional y el acceso para el usuario continuará siendo gratuito y no originarán cargos de interconexión.

Los números telefónicos descritos en los literales e., f., g., y h., deberán ser marcados y completados desde cualquier red o teléfono a nivel nacional y su acceso será gratuito cuando el cliente y/o usuario origine la llamada dentro de la misma red.

Para las llamadas originadas en otras redes (fija y móvil), se procederá de la siguiente forma:

Forma de acceder a los Códigos de Interés Público e., f., g., y h, originado en otra red (fija o móvil).

- En el caso de que el destinatario (empresa a la cual se le ha asignado el número de marcación abreviada 1XX), no asuma el cargo de originación de la llamada se procederá de la siguiente forma:

i. Los concesionarios de las redes en donde se origine la llamada, libre de cargo informará a sus clientes y/o usuarios mediante una grabación que tienen la opción de efectuar la llamada pagando la misma a un precio diferenciado.

ii. Los concesionarios de las redes en donde se origine la llamada darán un periodo de gracia de tres (3) segundos a sus clientes y/o usuarios una vez terminada la grabación para que cancelen la llamada sin cargo alguno, si no desean ejercer la opción de realizarla.

iii. De mantenerse el cliente y/o usuario en línea posterior a los tres (3) segundos, el concesionario que origine la llamada procederá a completar y cobrar solamente los cargos correspondientes a la utilización de su red.

iv Los cargos correspondientes a la Red de destino serán asumidos por el concesionario al que se le haya asignado el Código 1XX".

SEGUNDO: MODIFICAR el artículo Primero, acápite h, literal B de la Resolución No. JD-3518 de 25 de septiembre de 2002, denominado "Interés Común (1XX)", a fin de que su texto lea de la manera siguiente:

"B. Interés Común (IXX): Los códigos de Interés Común son aquellos asignados a:

- a. Servicios de asistencia al directorio.
- b. Reportes de la hora
- c. Servicios de reportes meteorológicos,
- d. Reportes de tráfico vehicular

A los concesionarios que requieran numeración para los denominados teleservicios, se les asignará un único código para la promoción de productos y/o servicios.

Los códigos de Interés Común se encuentran en la serie 1XX, estos códigos deben ser accesados desde todas las redes, por lo que deberán ser marcados y completados desde cualquier teléfono.

Para las llamadas originadas en las redes (fijas y móviles), se procederá de la siguiente forma:

Forma de acceder a los Códigos de Interés Común originado dentro o fuera de la Red (fija o móvil).

- La empresa a la cual se le ha asignado el número de marcación abreviada 1XX, establece un cargo fijo para el acceso de este servicio al cliente y/o usuario que origina la llamada. En este método la llamada tiene un costo para el cliente y/o usuario. Los concesionarios determinaran los costos de originación y terminación de estas llamadas en sus correspondientes acuerdos de interconexión".

TERCERO: MODIFICAR el Plan Nacional de Numeración de manera tal que las series 58X-XXXX y 59X-XXXX de 7 dígitos se transforman en series de 8 dígitos (58X-XXXXX y 59X-XXXXX), para el uso de los Servicios de Telefonia Móvil Celular (No. 107) y de Comunicaciones Personales (No. 106). La capacidad numérica incrementada será utilizada una vez se agoten los 10 millones de números de la serie 6XX-XXXXX.

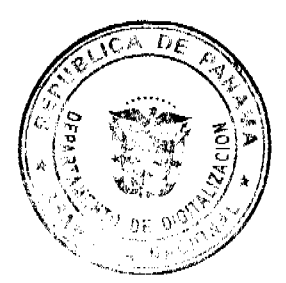

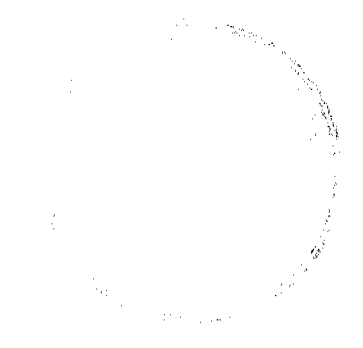

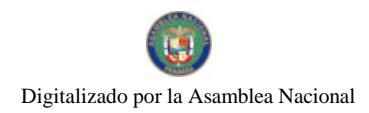

#### Gaceta Oficial Digital, miércoles 30 de diciembre de 2009

CUARTO: ADVERTIR que la Autoridad Nacional de los Servicios Públicos adoptará las medidas necesarias para garantizar la eficaz implementación de las series 58X-XXXXX y 59X-XXXXX, relacionadas con la publicidad y el acceso a la información por parte de clientes y usuarios.

QUINTO: MODIFICAR el Plan Nacional de Numeración de tal manera que se elimine la serie 311-XXXX y se crea el Código de Marcación Abreviado 311, el cual se clasifica como un Código de Interés Público bajo el literal d.

SEXTO: INSTRUIR a la Dirección Nacional de Telecomunicaciones para que proceda a actualizar el Plan Nacional de Numeración, a fin de que consten los cambios introducidos mediante la presente resolución.

SÉPTIMO: ADVERTIR que la presente Resolución regirá a partir de su publicación.

FUNDAMENTO DE DERECHO: Ley No. 26 de 29 de enero de 1996; Decreto Ley 10 de 22 de febrero de 2006; Ley No. 31 de 8 de febrero de 1996; Decreto Ejecutivo No.73 de 9 de abril de 1997; Resolución No. JD -179 de 12 de febrero de 1998 y la Resolución No. JD-3518 de 25 de septiembre de 2002 y sus modificaciones.

## PUBLÍQUESE Y CÚMPLASE,

## DENNIS E. MORENO R.

Administrador General

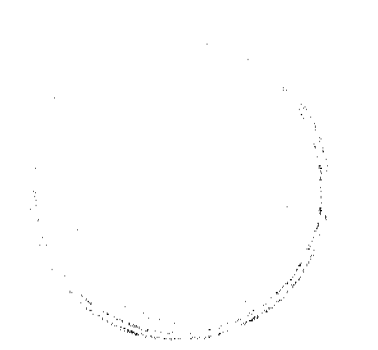

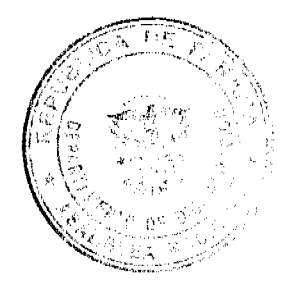

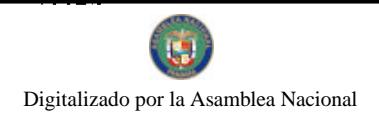

#### Gaceta Oficial Digital, miércoles 30 de diciembre de 2009

 $13$ 

## REPÚBLICA DE PANAMÁ MINISTERIO DE DESARROLLO SOCIAL

## DECRETO EJECUTIVO Nº 216

## Por el cual se designa a los representantes de la sociedad civil y el sector privado en el Consejo Asesor de la Primera Infancia

EL PRESIDENTE DE LA REPÚBLICA en uso de sus facultades constitucionales y legales,

## CONSIDERANDO:

Que mediante el Decreto Ejecutivo Nº 201 de 27 de noviembre de 2009, se creó el Consejo Asesor de la Primera Infancia, organismo público privado encargado del diseño, articulación, coordinación, seguimiento y monitoreo del Plan de Atención Integral de la Primera Infancia.

Que corresponde al Órgano Ejecutivo designar a dos (2) representantes de organismos no gubernamentales con probada trayectoria en la implementación de programas de desarrollo infantil temprano y a un (1) representante de un gremio o asociación de empresarios comprometidos con la responsabilidad social empresarial, como miembros del Consejo Asesor de la Primera Infancia y sus respectivos suplentes.

Que la Asociación Nacional Pro Nutrición Infantil (Nutrehogar), la Fundación Pro Niños de Darién, la Fundación Pro Niñez Panameña y el Centro de Apoyo Humano Fátima de Chorrillo, tienen amplia y reconocida trayectoria en la implementación de programas de desarrollo infantil temprano en la República de Panamá.

Que la Organización SUMARSE aglutina a un importante número de empresas comprometidas con la responsabilidad social empresarial en la República de Panamá y tiene como propósito fundamental la construcción de canales de colaboración, difusión y apoyo a la labor formativa y de sensibilización sobre Responsabilidad Social Empresarial.

## DECRETA:

Artículo 1: Se designan como miembros del Consejo Asesor de la Primera Infancia, en representación de organismos no gubernamentales con probada trayectoria en la implementación de programas de desarrollo infantil temprano, a los siguientes representantes de organismo no gubernamentales:

- a) Principal: Director(a) Ejecutivo(a) de la Asociación Nacional Pro Nutrición Infantil (Nutre Hogar). Suplente: Presidente(a) de la Asociación Pro Niñez Panameña.
- b) Principal: Presidente(a) de la Fundación Pro Niños de Darién. Suplente: Director(a) del Centro de Apoyo Humano Fátima de Chorrillo.

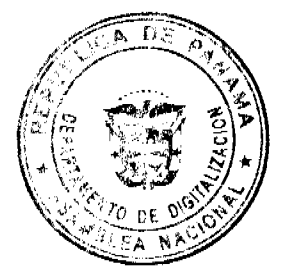

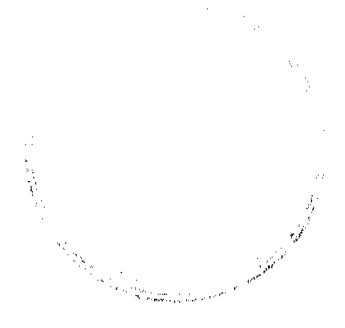

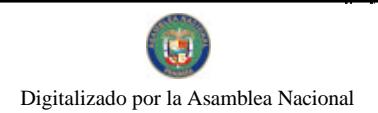

Gaceta Oficial Digital miércoles 30 de diciembre de 2009

Artículo 2: Se designan como miembros del Consejo Asesor de la Primera Infancia, en representación de un gremio o asociación de empresarios comprometidos con la responsabilidad social empresarial, a los representantes de la siguiente asociación:

a) Principal: Presidente(a) de la Organización SUMARSE. Suplente: Un representante que designe la Junta Directiva de la Organización SUMARSE, escogido entre sus miembros.

Artículo 3: Este Decreto comenzará a regir a partir de su promulgación.

COMUNIOUESE Y CÚMPLASE

RICARDO MARTIMELLI B Presidente de la República

GUILLERMO FERRUAINO

Ministro de Desarrollo Social

## REPÚBLICA DE PANAMÁ

## COMISIÓN NACIONAL DE VALORES

## RESOLUCIÓN CNV No. 128 - 09

(29 de abril de 2009)

La Comisión Nacional de Valores,

en uso de sus facultades legales y,

#### **CONSIDERANDO:**

Que el artículo 8 del Decreto Ley No.1 de 8 de julio de 1999, atribuye a la Comisión Nacional de Valores la facultad de expedir licencia a los Corredores de Valores;

Que el Capítulo IV, Título III del Decreto Ley No.1 de 8 de julio de 1999, establece que sólo podrán ocupar el cargo o desempeñar las funciones de Corredores de Valores en la República de Panamá, aquellas personas que hayan obtenido la correspondiente licencia expedida por la Comisión;

Que el artículo 49 de la citada excerta legal establece que las personas que soliciten licencia de Corredor de Valores deberán aprobar el examen correspondiente establecido por la Comisión Nacional de Valores;

Que, el 26 de septiembre de 2008, Pablo Francisco Duvillard, presentó el Examen de Conocimiento administrado por la Comisión Nacional de Valores, como requisito para la obtención de la Licencia de Corredor de Valores y el mismo fue aprobado satisfactoriamente. El señor Duvillard cuenta con Licencia de Analista, autorizada mediante Resolución CNV-33-09 de 29 de enero de 2009;

Que el día 16 de abril de 2009, y en cumplimiento del Acuerdo No.2-2004 de 30 de abril de 2004, Pablo Francisco Duvillard ha presentado Solicitud Formal para obtener Licencia de Corredor de Valores, acompañada de los documentos exigidos por las leyes aplicables;

Que según informe que reposa en el expediente de 23 de abril de 2009, la Dirección Nacional de Mercado de Valores e Intermediarios no tiene objeciones al otorgamiento de la licencia solicitada;

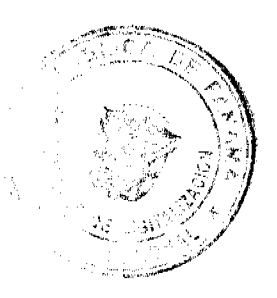

 $\overline{14}$ 

a.<br>Andre

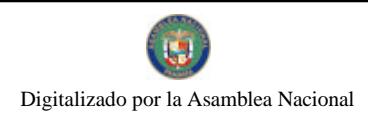

#### Gaceta Oficial Digital, miércoles 30 de diciembre de 2009

 $15$ 

Que, realizados los análisis correspondientes a lo interno de esta Institución, esta Comisión Nacional de Valores estima que Pablo Francisco Duvillard ha cumplido con los requisitos legales de obligatorio cumplimiento para la obtención de la Licencia de Corredor de Valores.

## **RESUELVE:**

PRIMERO: EXPEDIR, como en efecto se expide, Licencia de Corredor de Valores a Pablo Francisco Duvillard, con pasaporte de Suiza No.F1334313.

SEGUNDO: INFORMAR a Pablo Francisco Duvillard que está autorizado a ejercer actividades de negocios propias de la Licencia No. 456 que por este medio se le expide, sujeta al cumplimiento de las disposiciones legales del Decreto Ley No.1 de 8 de julio de 1999, Acuerdos Reglamentarios adoptados por esta Comisión Nacional de Valores y demás disposiciones legales aplicables a los Corredores de Valores.

Se advierte a la parte interesada que contra la presente Resolución cabe el Recurso de Reconsideración el cual deberá ser interpuesto dentro de los cinco (5) dias hábiles siguientes a la fecha de la notificación de la presente Resolución.

FUNDAMENTO DE DERECHO: Decreto Ley No. 1 de 8 de julio de 1999 y Acuerdo No.2-2004 de 30 de abril de 2004.

#### NOTIFÍQUESE, PUBLÍQUESE Y CÚMPLASE

Juan M. Martans S.

Comisionado Presidente

## Julio Javier Justiniani

Comisionado Vicepresidente

## Yolanda G. Real

Comisionada, a.i.

REPUBLICA DE PANAMA **COMISION NACIONAL DE VALORES** RESOLUCION CNV No. 215-09 De 13 de julio de 2009 La Comisión Nacional de Valores en uso de sus facultades legales y,

#### **CONSIDERANDO:**

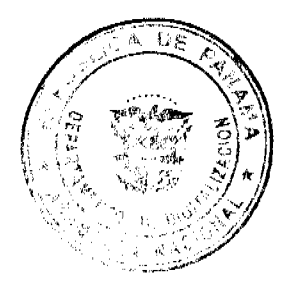

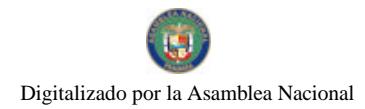

#### Gaceta Oficial Digital, miércoles 30 de diciembre de 2009

Que mediante Resolución No. CNV-154-08 de 06 de junio de 2008, la Comisión Nacional de Valores concedió Licencia de Analista a Cristina Alejandra Correa Kidd, para ejercer actividades propias de la licencia expedida, tal como lo establece el Decreto No. 1 de 8 de julio de 1999;

Que mediante memorial presentado el 21 de mayo de 2009, Cristina Alejandra Correa Kidd, solicitó la cancelación voluntaria de la Licencia de Analista concedida por la Comisión Nacional de Valores;

Que Cristina Alejandra Correa Kidd, dio cumplimiento a la publicación de Avisos de Cancelación de la Licencia de Analista en los diarios de la localidad los días 19, 20 y 21 de mayo de 2009, así como a los requisitos establecidos para la cancelación voluntaria de licencia de persona natural, señalados en el Artículo 47 del Acuerdo 2-2004;

Que de acuerdo al Informe de la Dirección Nacional de Administración de fecha 30 de junio de 2009, Cristina Alejandra Correa Kidd se encuentra Paz y Salvo con la Comisión Nacional de Valores;

Que vista la opinión de la Dirección Nacional de Mercado de Valores e Intermediarios según informe de fecha 30 de junio de 2009, que reposa en el expediente;

Que de conformidad con el Decreto Ley 1 de 8 de julio de 1999, la Comisión podrá dar por terminado el registro de una licencia persona natural cuando así se solicite y cumplidos todos los requisitos para tal fin;

#### **RESUELVE:**

ARTÍCULO ÚNICO: Cancelar la Licencia otorgada a Cristina Alejandra Correa Kidd, con pasaporte de identidad personal No. 4385378, mediante Resolución No. CNV-154-08 de 06 de junio de 2008, para ejercer como Analista de acuerdo al Decreto Ley 1 de 8 de julio de 1999 y sus acuerdos reglamentarios.

Se advierte a la parte interesada que contra la presente Resolución cabe el Recurso de Reconsideración que deberá ser interpuesto dentro de los cinco (5) días hábiles siguientes a la fecha de su notificación.

FUNDAMENTO LEGAL: Decreto Ley No. 1 de 8 de julio de 1999 y Acuerdo 2-2004 de 30 de abril de 2004.

## NOTIFIQUESE, PUBLIQUESE Y CUMPLASE

Juan M. Martans S. Comisionado Presidente

Julio Javier Justiniani

Comisionado Vicepresidente

Yolanda G. Real S.

Comisionada, a.i.

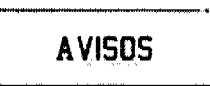

AVISO AL PÚBLICO. Para dar cumplimiento a lo establecido en el Artículo 777, del Código de Comercio, se avisa al público que el negocio denominado RESTAURANTE BALEN, ubicado en el corregimiento de Tocumen, Vía Panamericana, distrito de Panamá, provincia de Panamá, de propiedad de MARLENIS RAMOS CAES, con cédula de identidad personal 9-709-741, amparado con el aviso de operaciones 2007-89535, le he traspasado todos mis derechos a JISHENG CHENG HOU, varón, con cédula de identidad personal N-20-33 y funcionará con la misma razón comercial. Marlenis Ramos Caes. Céd. 9-709-741. L. 201-329521. Tercera publicación.

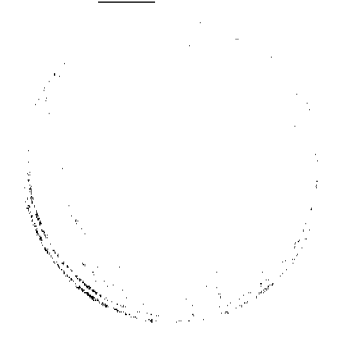

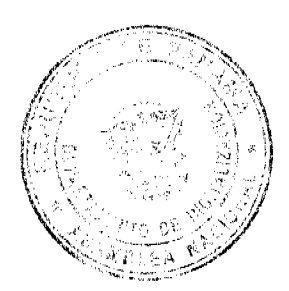

#### Gaceta Oficial Digital, miércoles 30 de diciembre de 2009

 $17$ 

AVISO DE DISOLUCIÓN. Por este medio se hace del conocimiento público que mediante escritura No. 13,913 del 14 de diciembre de 2009, extendida en la Notaría Octava del Circuito de Panamá, microfilmada dicha escritura en la Ficha 596794, Documento 1697705 el día 19 de diciembre de 2009 en la sección Micropelícula (Mercantil) del Registro Público HA SIDO DISUELTA la sociedad denominada INVERSIONES IPANEMA, S.A. L. 201-329570. Tercera publicación.

AVISO. Para dar cumplimiento al Artículo 777 del Código de Comercio, el señor JACINTO MAN CHEN, cedulado 9-706-1416, vende el negocio denominado CASA LI, con el registro comercial No. 189957, ubicado en el distrito de Soná, provincia de Veraguas, le vende a YAN PING LI YIM, con cédula No. N-20-581. Jacinto Man Chen Ma. L. 201-328194. L. 201-328194. Primera publicación.

AVISO. Para dar cumplimiento al Artículo 777 del Código de Comercio, el señor JACINTO MAN CHEN, cedulado 9-706-1416, vende el negocio denominado CASA LI, con el registro comercial No. 189955, ubicado en el distrito de Soná, provincia de Veraguas, le vende a YAN PING LI YIM, con cédula No. N-20-581. Jacinto Man Chen Ma. L. 201-328194. L. 201-328197. Primera publicación.

AVISO. Para dar cumplimiento al Artículo 777 del Código de Comercio, el señor JULIAN CHEN TORRES, cedulado 8-369-256, vende el negocio denominado CASA LI No. 2, amparado con el registro No. 163278 de mayo de 2004, ubicado en el distrito de Soná, provincia de Veraguas, lo vende a YAN PING LI YIM, con cédula No. N-20-581. Julián Chen Torres. L. 201-328193. L. 201-328194. Primera publicación.

AVISO DE DISOLUCIÓN. Se informa al público que mediante la escritura pública número 26,669 de la Notaría Quinta del Circuito de Panamá el 27 de noviembre de 2009, se ha DISUELTO la sociedad anónima GANGA AMERICANA, S.A. Este acto se inscribió el 04 de diciembre de 2009 en la Sección Mercantil del Registro Público de Panamá, a la Ficha 643153, Documento Redi 1689004. L 201-329656. Primera publicación.

AVISO No. 23. El suscrito JUEZ PRIMERO SECCIONAL DE FAMILIA DEL PRIMER CIRCUITO JUDICIAL DE PANAMA.- HACE SABER QUE: Dentro del Proceso de TUTELA propuesto por VICENTA VILLARREAL GUERRA en contra de ISAAC ALBERTO SALDAÑA CABALLERO, se ha dictado un auto cuya fecha y parte resolutiva es la siguiente: SENTENCIA No64. JUZGADO PRIMERO SECCIONAL DE FAMILIA DEL PRIMER CIRCUITO JUDICIAL DE PANAMÁ. Panamá, once (11) de febrero de dos mil nueve (2009). VISTOS: .............. En mérito de lo expuesto, la suscrita JUEZ PRIMERA SECCIONAL DE FAMILIA DEL PRIMER CIRCUITO JUDICIAL DE PANAMÁ, SUPLENTE ESPECIAL, administrando justicia en nombre de la República y por autoridad de la Ley, NOMBRA como TUTORA del joven RISHNIER ISAAC SALDAÑA VILLARREAL, cedulado 8-869-270, a su tía VICENTA VILLARREAL GUERRA, con cédula de identidad personal No. 4-70-722, quien deberá comparecer a este despacho a fin de tomar posesión del cargo. Se releva a la tutora de prestar caución para ejercer el presente cargo de conformidad con lo dispuesto por el artículo 433 del Código de la Familia. Se le advierte a la tutora que deberá rendir al tribunal informes anuales de su gestión. Se ORDENA a la señora VICENTA VILLARREAL GUERRA junto con el joven RISHNIER ISAAC SALDAÑA VILLARREAL acudir a las atenciones psicoterapéuticas a la Caja de Seguro Social, privada o en su defecto ante un Centro de Salud, quedando obligados a acreditar su asistencia a este tribunal. Consúltese la presente resolución ante el Tribunal Superior de Familia en los términos del Artículo 1225 y 1323 del Código Judicial. Ejecutoriada la presente sentencia publíquese la misma en la Gaceta Oficial e inscríbase en el Registro Público, y en la sección de Tutelas del Registro Civil, en virtud de lo que señala el artículo 395 del Código de la Familia y el artículo 300 del Código Civil Vigente. FUNDAMENTO DE DERECHO: Artículos 389 y s.s. del Código de la Familia y 781 del Código Judicial. NOTIFÍQUESE, (Fdos.) El Juez y El Secretario. Dentro del Proceso de TUTELA propuesto por VICENTA VILLARREAL GUERRA en contra de ISAAC ALBERTO SALDAÑA CABALLERO, el Tribunal Superior de Familia ha dictado una resolución cuya fecha y parte resolutiva es la siguiente: TRIBUNAL SUPERIOR DE FAMILIA. Panamá, dieciocho (18) de junio de dos mil nueve (2009). VISTOS: ....... En consecuencia, EL TRIBUNAL SUPERIOR DE FAMILIA, administrando justicia, en nombre de la República y por Autoridad de Ley, CONFIRMA la Sentencia No. 64, del 11 de febrero de 2009, dictada por el Juzgado Primero Seccional de Familia del Primer Circuito Judicial de Panamá, que otorgó la tutela del niño RISHNIER ISAAC SALDAÑA VILLARREAL a la demandante VICENTA VILLARREAL GUERRA, cedulada 4-70-722. Se tiene a la firma forense Diez Fonseca & Asoc., como apoderada judicial del señor ISAAC ALBERTO SALDAÑA. NOTIFÍQUESE, (fdos.) Los Magistrados y la Secretaria Judicial. Por tanto se fija el presente AVISO en la Secretaría del Tribunal y copias autenticadas son entregadas a la parte interesada para su correspondiente publicación. Panamá, 2 de diciembre de 2009. LICDO. EMILIANO RAMON PEREZ S. JUEZ PRIMERO SECCIONAL DE FAMILIA DEL PRIMER CIRCUITO JUDICIAL DE PANAMÁ. LICDO. OSVALDO JARAMILLO L. SECRETARIO JUDICIAL. L. 201-329539. Única publicación.

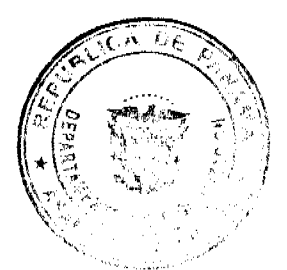

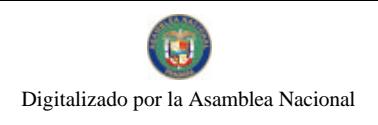

## **EDICTOS**

EDICTO No. 285 DIRECCIÓN DE INGENIERÍA MUNICIPAL DE LA CHORRERA.- SECCIÓN DE CATASTRO ALCALDÍA MUNICIPAL DEL DISTRITO DE LA CHORRERA. EL SUSCRITO ALCALDE DEL DISTRITO DE LA CHORRERA, HACE SABER: QUE EL SEÑOR (A) VALERIA ERIKA RUIZ CASTILLO, mujer, panameña, mayor de edad, soltera, residente en esta ciudad, portadora de la cédula de identidad personal No. 8-521-1601, en su propio nombre en representación de su propia persona, ha solicitado a este Despacho que se le adjudique a título de plena propiedad, en concepto de venta de un lote de terreno Municipal Urbano, localizado en el lugar denominado Calle "D", de la Barriada Perequeté, Corregimiento Guadalupe, donde se llevará a cabo una construcción distingue con el número cuyos linderos y medidas son los siguientes: Norte: Calle "D" con: 19.473 Mts. Sur: Finca 9535, Folio 472, Tomo 297 propiedad del Municipio de La Chorrera con: 29.632 Mts. Este: Calle Perequeté con: 24.059 Mts. Oeste: Finca 9535, Folio 472, Tomo 297 propiedad del Municipio de La Chorrera con: 21.220 Mts. Área total del terreno quinientos metros cuadrados con setenta y ocho decímetros cuadrados (500.78 Mts.2). Con base a lo que dispone el Artículo 14 del Acuerdo Municipal No. 11-A del 6 de marzo de 1969, se fija el presente Edicto en un lugar visible al lote de terreno solicitado, por el término de diez (10) días, para que dentro de dicho plazo o término pucda oponerse la (s) que se encuentran afectadas. Entréguesele, sendas copias del presente Edicto al interesado, para su publicación por una sola vez en un periódico de gran circulación y en la Gaceta Oficial. La Chorrera, 6 de octubre de dos mil nueve. Alcalde: (fdo.) SR. TEMISTOCLE JAVIER HERRERA. Jefe de la Sección de Catastro (fdo.) SRTA. IRISCELYS DIAZ G. Es fiel copia de su original. La Chorrera, seis (6) de octubre de dos mil nueve. SRTA. IRISCELYS DIAZ G. Jefa de la Sección de Catastro Municipal. L. 201-328631.

REPÚBLICA DE PANAMÁ MINISTERIO DE DESARROLLO AGROPECUARIO DIRECCIÓN NACIONAL DE REFORMA AGRARIA REGIÓN No. \_ PANAMÁ OESTE. EDICTO No. 364-DRA-2009. El Suscrito Funcionario Sustanciador de la Dirección Nacional de Reforma Agraria, en la provincia de Panamá al público. HACE CONSTAR: Que el señor (a) VILMA YANETH BARRIOS DE JIMÉNEZ Y OTRAS, vecino (a) de Veracruz, corregimiento: Veracruz, del distrito de Arraiján, provincia de Panamá, portador de la cédula de identidad personal No. 8-275-173, ha solicitado a la Dirección Nacional de Reforma Agraria, mediante solicitud No. 8-5-346-04 del 28 de septiembre de 2004, según plano aprobado No. 809-08-17673, la adjudicación a título oneroso de una parcela de tierra baldía nacional adjudicable, con una superficie de 0 Has. + 3867.11 M2, ubicada en la localidad de Mata Ahogado, corregimiento de Los Llanitos, distrito de San Carlos, provincia de Panamá, comprendida dentro de los siguientes linderos. Norte: Soledad Hidalgo Martínez. Sur: Río Mata Ahogado, carretera principal de 15.00 m. hacia El Valle. Este: Carretera principal de 15.00 mts. a El Valle, a otros lotes y Mariana De Jesús Hidalgo. Oeste: Soledad Hidalgo Martínez y río Mata Ahogado. Para los efectos legales se fija el presente Edicto en lugar visible de este Despacho, en la Alcaldía del distrito de San Carlos y en la corregiduría de Los Llanitos, copia del mismo se le entregará al interesado para que lo haga publicar en los órganos de publicidad correspondientes, tal como lo ordena el artículo 108 del Código Agrario. Este Edicto tendrá una vigencia de quince (15) días a partir de la última publicación. Dado en Capira a los 28 días del mes de octubre de 2009. (fdo.) ING. MARIBEL IRIS ARDÍNES. Funcionario Sustanciador. (fdo.) GLORIA E. SÁNCHEZ. Secretaria Ad-Hoc. L.201-329411.

REPÚBLICA DE PANAMÁ MINISTERIO DE DESARROLLO AGROPECUARIO DIRECCIÓN NACIONAL DE REFORMA AGRARIA REGIÓN No. 5, PANAMÁ OESTE. EDICTO No. 390-DRA-09. El Suscrito Funcionario Sustanciador de la Dirección Nacional de Reforma Agraria, en la provincia de Panamá al público. HACE CONSTAR: Que el señor (a) LUIS ALBERTO JURADO JAÉN Y OTRO, vecino (a) de Las Uvas, corregimiento de Las Uvas, del distrito de San Carlos, provincia de Panamá, portador de la cédula de identidad personal No. 8-129-358, ha solicitado a la Dirección Nacional de Reforma Agraria, mediante solicitud No. 8-5-702-09 del 27 de julio de 2009, según plano aprobado No. 809-06-20693, la adjudicación a título oneroso de una parcela de tierra baldía nacional adjudicable, con una superficie de 22 Has. + 3835.58 M2. El terreno está ubicado en la localidad de La Loma, corregimiento de La Laguna, distrito de San Carlos, provincia de Panamá, comprendido dentro de los siguientes linderos: Norte: Terrenos nacionales ocupados por Andrés Pino, calle de tierra hacia otras fincas. Sur: Terrenos nacionales ocupados por José Antonio Bernal. Este: Calle de tierra hacia Los Guayabitos, hacia El Dormidero. Oeste: Quebrada Aguacate. Para los efectos legales se fija el presente Edicto en lugar visible de este Despacho, en la Alcaldía del distrito de San Carlos o en la corregiduría de La Laguna, copia del mismo se le entregará al interesado para que lo haga publicar en los órganos de publicidad correspondientes, tal como lo ordena el artículo 108 del Código Agrario. Este Edicto tendrá una vigencia de quince (15)

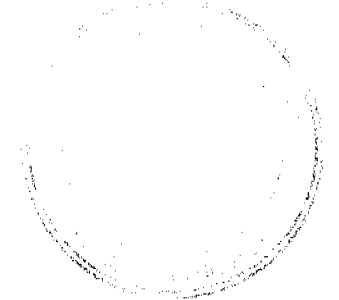

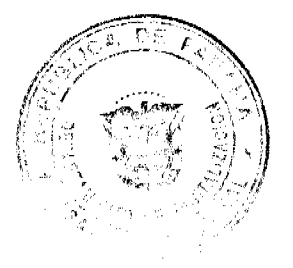

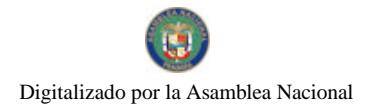

19

días a partir de la última publicación. Dado en Capira a los 21 días del mes de diciembre de 2009. (fdo.) ING. MARIBEL IRIS ARDÍNES. Funcionario Sustanciador. (fdo.) GLORIA E. SÁNCHEZ. Secretaria Ad-Hoc. L.201-329663.

REPÚBLICA DE PANAMÁ MINISTERIO DE DESARROLLO AGROPECUARIO DIRECCIÓN NACIONAL DE REFORMA AGRARIA REGIÓN No. 5, PANAMÁ OESTE. EDICTO No. 395-DRA-2009. El Suscrito Funcionario Sustanciador de la Dirección Nacional de Reforma Agraria, del Ministerio de Desarrollo Agropecuario, en la provincia de Panamá. HACE CONSTAR: Que el señor (a) OSCAR ANTONIO ORTIZ GOMEZ, vecino (a) de Nuevo Arraiján, corregimiento de Juan D. Arosemena, del distrito de Arraiján, provincia de Panamá, portador de la cédula de identidad personal No. 8-387-137, ha solicitado a la Dirección Nacional de Reforma Agraria, mediante solicitud No. 8-5-1080-2009 del 23 de diciembre de 2009, según plano aprobado No. 803-04-20772, la adjudicación a título oneroso de una parcela de tierra baldía nacional adjudicable, con una superficie de 31 Has. + 3,020.74 M2 ubicada en la localidad de Cermeñito, corregimiento de Cermeño, distrito de Capira, provincia de Panamá, comprendida dentro de los siguientes linderos. Norte: Olmedo Enrique Castro. Sur: Dionisio Núñez Menchaca. Este: Dionisio Núñez Menchaca, Domi Luis Montenegro Barahona y quebrada Las Cruces. Oeste: Pelagio Menchaca. Para los efectos legales se fija el presente Edicto en lugar visible de este Despacho, en la Alcaldía del distrito de Capira o en la corregiduría de Cermeño, copia del mismo se le entregará al interesado para que lo haga publicar en los órganos de publicidad correspondientes, tal como lo ordena el artículo 108 del Código Agrario. Este Edicto tendrá una vigencia de quince (15) días a partir de la última publicación. Dado en Capira a los 23 días del mes de diciembre de 2009. (fdo.) ING. MARIBEL I. ARDÍNES. Funcionario Sustanciador. (fdo.) GLORIA E. SÁNCHEZ. Secretaria Ad-Hoc. L.201-329670.

REPÚBLICA DE PANAMÁ MINISTERIO DE DESARROLLO AGROPECUARIO DIRECCIÓN NACIONAL DE REFORMA AGRARIA REGIÓN No. 4, COCLÉ. EDICTO No. 357-09. EL SUSCRITO FUNCIONARIO SUSTANCIADOR DE LA DIRECCIÓN NACIONAL DE REFORMA AGRARIA DEL MINISTERIO DE DESARROLLO AGROPECUARIO EN LA PROVINCIA DE COCLÉ. HACE SABER: Que, ELSA ELIZABETH VEGA CENTENO, vecino (a) de Pan de Azúcar, corregimiento de Coclé, distrito de Penonomé, identificado con la cédula de identidad personal No. 2-152-170, ha solicitado a la Dirección Nacional de Reforma Agraria, mediante solicitud No. 2-676-05, según plano aprobado No. 206-03-10203, adjudicación a título oneroso de una parcela de tierra baldía nacional adjudicable, con una superficie total de 0 Has + 2,542.79 m2, ubicada en la localidad de Pan de Azúcar, corregimiento de Coclé, distrito de Penonomé, provincia de Coclé, comprendida dentro de los siguientes linderos. Norte: Camino 12 mts. Sur: Arturo Navarro. Este: Camino a El Congo y a Puerto Gago. Oeste: Carretera de asfalto a Coclé y a Puerto Gago. Para los efectos legales, se fija el presente Edicto en lugar visible de la Reforma Agraria en la provincia de Coclé y en la corregiduría de Coclé. Copia del mismo se hará publicar en el órgano de publicidad correspondiente, tal como lo ordena el artículo 108 del Código Agrario. Este Edicto tendrá una vigencia de 15 días a partir de su última publicación. Dado en la ciudad de Penonomé, hoy 9 de septiembre de 2007. (fdo.) TEC. EFRAÍN PEÑALOZA. Funcionario Sustanciador (a.i.). (fdo.) ANGÉLICA DEL C. NÚÑEZ. Secretaria Ad-Hoc. L.208-9061623.

REPÚBLICA DE PANAMÁ MINISTERIO DE DESARROLLO AGROPECUARIO DIRECCIÓN NACIONAL DE REFORMA AGRARIA REGIÓN No. 4, COCLÉ. EDICTO No. 360-09, EL SUSCRITO FUNCIONARIO SUSTANCIADOR DE LA DIRECCIÓN NACIONAL DE REFORMA AGRARIA DEL MINISTERIO DE DESARROLLO AGROPECUARIO EN LA PROVINCIA DE COCLÉ. HACE SABER: Que, TOMAS GOMEZ MORENO, vecino (a) de Churubé Abajo, corregimiento de El Caño, distrito de Natá, portador de la cédula No. 2-144-938, ha solicitado a la Dirección Nacional de Reforma Agraria, mediante solicitud No. 2-0210-07, según plano aprobado No. 204-03-11149, adjudicación a título oneroso de una parcela de tierra baldía nacional adjudicable, con una superficie total de 0 Has + 1189.27 m2, ubicada en la localidad de Churubé Abajo, corregimiento de El Caño, distrito de Natá, provincia de Coclé, comprendida dentro de los siguientes linderos. Norte: Martín Agrazal, servidumbre a calle principal. Sur: Herman E. Negui. Este: Antolín Agrazal. Oeste: Herman E. Negui. Para los efectos legales, se fija el presente Edicto en lugar visible de la Reforma Agraria en la provincia de Coclé y en la corregiduría de El Caño. Copia del mismo se hará publicar en el órgano de publicidad correspondiente, tal como lo ordena el artículo 108 del Código Agrario. Este Edicto tendrá una vigencia de 15 días a partir de su última publicación. Dado en la ciudad de Penonomé, hoy 28 de septiembre de 2009. (fdo.) TEC. EFRAÍN PEÑALOZA. Funcionario Sustanciador (a.i.). (fdo.) ANGÉLICA DEL C. NÚÑEZ. Secretaria Ad-Hoc. L.208-9062744.

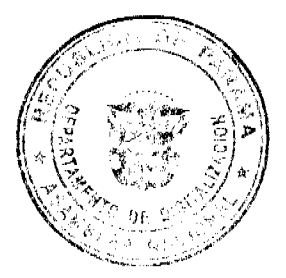

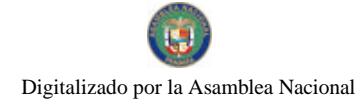

20

REPÚBLICA DE PANAMÁ MINISTERIO DE DESARROLLO AGROPECUARIO DIRECCIÓN NACIONAL DE REFORMA AGRARIA REGIÓN No. 4, COCLÉ. EDICTO No. 367-09. EL SUSCRITO FUNCIONARIO SUSTANCIADOR DE LA DIRECCIÓN NACIONAL DE REFORMA AGRARIA DEL MINISTERIO DE DESARROLLO AGROPECUARIO EN LA PROVINCIA DE COCLÉ. HACE SABER: Que, PASCUAL QUIROS SANCHEZ, vecino (a) de Ventorrillo, corregimiento de El Harino, distrito de La Pintada, portador de la cédula No. 2-55-519, ha solicitado a la Dirección Nacional de Reforma Agraria, mediante solicitud No. 2-635-08, según plano aprobado No. 203-02-11561, adjudicación a título oneroso de una parcela de tierra baldía nacional adjudicable, con una superficie total de 0 Has + 3692.31 m2, ubicada en la localidad de Ventorrillo, corregimiento de El Harino, distrito de La Pintada, provincia de Coclé, comprendida dentro de los siguientes linderos. Norte: Toma de agua acueducto del Copé (R.L. Cristobalina de Santana). Sur: Camino de tierra 10.00 mts. a Loma Bonita y a El Copé. Este: Benedicto Sánchez Cedeño. Oeste: Adriano Sánchez. Para los efectos legales, se fija el presente Edicto en lugar visible de la Reforma Agraria en la provincia de Coclé y en la corregiduria de El Harino. Copia del mismo se hará publicar en el órgano de publicidad correspondiente, tal como lo ordena el artículo 108 del Código Agrario. Este Edicto tendrá una vigencia de 15 días a partir de su última publicación. Dado en la ciudad de Penonomé, hoy 29 de septiembre de 2009. (fdo.) TEC. EFRAÍN PEÑALOZA. Funcionario Sustanciador (a.i.). (fdo.) ANGÉLICA DEL C. NÚÑEZ N. Secretaria Ad-Hoc. L.208-9065293.

REPÚBLICA DE PANAMÁ MINISTERIO DE DESARROLLO AGROPECUARIO DIRECCIÓN NACIONAL DE REFORMA AGRARIA REGIÓN No. 4, COCLÉ. EDICTO No. 368-09. EL SUSCRITO FUNCIONARIO SUSTANCIADOR DE LA DIRECCIÓN NACIONAL DE REFORMA AGRARIA DEL MINISTERIO DE DESARROLLO AGROPECUARIO EN LA PROVINCIA DE COCLÉ. HACE SABER: Que, VICTORINA LORENZO DE GONZALEZ, vecino (a) de Poma Rosa, corregimiento de El Valle, distrito de Antón, portador de la cédula No. 2-86-2381, ha solicitado a la Dirección Nacional de Reforma Agraria, mediante solicitud No. 2-823-08, según plano aprobado No. 202-05-11651, adjudicación a título oneroso de una parcela de tierra baldía nacional adjudicable, con una superficie total de 0 Has + 1248.18 m2. El terreno está ubicado en la localidad de Poma Rosa, corregimiento de El Valle, distrito de Antón, provincia de Coclé, comprendida dentro de los siguientes linderos. Norte: Carretera de tosca de 7.5 m. hacia El Valle y Alto de La Cruz. Sur: Elvira Pérez de Lorenzo. Este: Alfredo Rodríguez. Oeste: Victorina Lorenzo de González. Para los efectos legales, se fija el presente Edicto en lugar visible de la Reforma Agraria en la provincia de Coclé y en la corregiduría de El Valle y copia del mismo se hará publicar en el órgano de publicidad correspondiente, tal como lo ordena el artículo 108 del Código Agrario. Este Edicto tendrá una vigencia de 15 días a partir de su última publicación. Dado en la ciudad de Penonomé, hoy 28 de septiembre de 2009. (fdo.) TEC. EFRAÍN PEÑALOZA. Funcionario Sustanciador. (fdo.) ANGÉLICA DEL C. NÚÑEZ N. Secretaria Ad-Hoc. L.208-9065582.

REPÚBLICA DE PANAMÁ MINISTERIO DE DESARROLLO AGROPECUARIO DIRECCIÓN NACIONAL DE REFORMA AGRARIA REGIÓN No. 4, COCLÉ. EDICTO No. 424-09. EL SUSCRITO FUNCIONARIO SUSTANCIADOR DE LA DIRECCIÓN NACIONAL DE REFORMA AGRARIA DEL MINISTERIO DE DESARROLLO AGROPECUARIO EN LA PROVINCIA DE COCLÉ. HACE SABER: Que, CORNELIO ROYER CLIMENT, vecino (a) de Panamá, corregimiento de Panamá, distrito de Panamá, portador de la cédula No. 8-292-412, ha solicitado a la Dirección Nacional de Reforma Agraria, mediante solicitud No. 2-018-98 y plano aprobado No. 202-05-11260, la adjudicación a título oneroso de una parcela de tierra patrimonial adjudicable, con una superficie de 0 Has + 0315.71 m2, que forma parte de la finca No. 1770, Rollo No. 23485, Doc. 1, propiedad del Ministerio de Desarrollo Agropecuario. El terreno está ubicado en la localidad de La Compañía, corregimiento de El Valle, distrito de Antón, provincia de Coclé, comprendida dentro de los siguientes linderos. Norte: Servidumbre a otras fincas y a El Valle y La Mesa. Sur: Andrea Pérez. Este: Maritza Jaén. Oeste: Abdiel Olmedo Santamaría (finca 20522 - Rollo 21480, plano 201-05-6282). Para los efectos legales, se fija este Edicto en lugar visible de este Despacho y en la corregiduría de El Valle y copia del mismo se hará publicar por el órgano de publicidad correspondiente, tal como lo ordena el artículo 108 del Código Agrario. Este Edicto tendrá una vigencia de 15 días a partir de su última publicación. Dado en la ciudad de Penonomé, hoy 30 de noviembre de 2009. (fdo.) SR. JOSÉ ERNESTO GUARDIA. Funcionario Sustanciador. (fdo.) ANGÉLICA DEL C. NÚÑEZ. Secretaria Ad-Hoc. L.208-9082567.

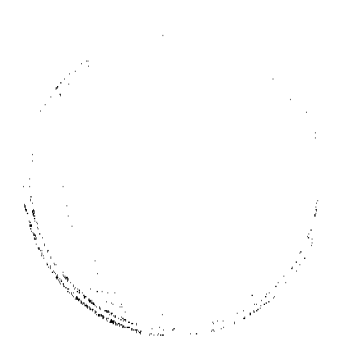

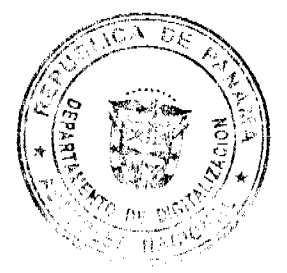

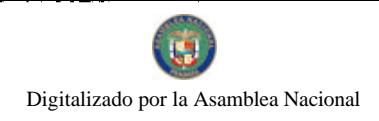

REPÚBLICA DE PANAMÁ MINISTERIO DE DESARROLLO AGROPECUARIO, REGIÓN No. 2, VERAGUAS. EDICTO No. 184-2009. EL SUSCRITO FUNCIONARIO SUSTANCIADOR DE LA DIRECCIÓN NACIONAL DE REFORMA AGRARIA EN LA PROVINCIA DE VERAGUAS AL PÚBLICO. HACE SABER. Que el señor (a) IVETTE MARIA GONZALEZ DE TERREROS, vecino (a) de La Esmeralda, corregimiento Cabecera, distrito de Santiago, provincia de Veraguas, portador de la cédula No. 8-220-2609, ha solicitado a la Dirección Nacional de Reforma Agraria, mediante solicitud No. 9-431, plano aprobado No. 911-06-13202, adjudicación de un título oneroso, de una parcela de tierras baldías Nacionales adjudicable, con una superfície de 46 Has + 6574.80 M2, ubicadas en El Común, corregimiento de Guarumal, distrito de Soná, provincia de Veraguas, comprendida dentro de los siguientes linderos. Norte: Samuel Joaquín Terreros Botacio. Sur: Samuel Joaquín Terreros Botacio. Este: Leonidas Flores, servidumbre de acceso de 5.00 mts. de ancho a Las Dos Bocas. Oeste: Samuel Joaquín Terreros Botacio. Para los efectos legales se fija este Edicto en lugar visible de este Despacho y en la Alcaldía del distrito de Soná y copia del mismo se entregará al interesado para que las haga publicar en los órganos de publicidad correspondientes, tal como lo ordena el artículo 108 del Código Agrario. Este Edicto tendrá una vigencia de 15 días hábiles a partir de la última publicación. Dado en la ciudad de Santiago, a los 13 días del mes de noviembre de 2009. (fdo.) MGTER. ABDIEL ÁBREGO CEDEÑO. Funcionario Sustanciador. (fdo.) SRA. ERIKA BATISTA. Secretaria. L.9038617.

MINISTERIO DE DESARROLLO AGROPECUARIO DIRECCIÓN NACIONAL DE REFORMA AGRARIA MIDA, REGIÓN No. 2, VERAGUAS. EDICTO No. 185-09. EL SUSCRITO FUNCIONARIO SUSTANCIADOR DE LA REFORMA AGRARIA EN LA PROVINCIA DE VERAGUAS, AL PÚBLICO. HACE SABER. Que IVETTE MARIA GONZALEZ DE TERREROS, vecino (a) de La Esmeralda, corregimiento Cabecera, distrito de Santiago, provincia de Veraguas, con cédula No. 8-220-2609, ha solicitado a la Reforma Agraria, mediante solicitud No. 9-428, adjudicación a título oneroso de dos parcelas baldías ubicadas en El Común, corregimiento de Guarumal, distrito de Soná, provincia de Veraguas, descrita a continuación. Parcela No. 1, demarcada en el plano No. 911-06-13204, con una superficie de 2 Has. + 3596.90 M2. Norte: Emiliano Caballero Alaín. Sur: Samuel Joaquín Terreros Botacio, servidumbre de 5.00 mts. de ancho. Este: Emiliano Caballero Alaín. Oeste: Jacinto Montero Rodríguez. Parcela No. 2, demarcada en el plano No. 911-06-13204, con una superficie de 1 Has. + 0423.36 M2. Norte: Jacinto Montero Rodríguez. Sur: Samuel Joaquín Terreros Botacio. Este: Samuel Joaquín Terreros Botacio. Oeste: Elizabeth Solís de Guevara, Jacinto Montero Guevara. Para los efectos legales se fija este Edicto en lugar visible de este Despacho y en la Alcaldía de Soná y copia del mismo se le entregará al interesado para que las haga publicar en los órganos de publicidad, tal como lo ordena el artículo 108 del Código Agrario. Este Edicto tendrá una vigencia de quince (15) días hábiles a partir de la última publicación. Dado en Santiago, a los 13 días del mes de noviembre de 2009. (fdo.) MGTER. ABDIEL ÁBREGO CEDEÑO. Funcionario Sustanciador. (fdo.) SRA. ERIKA BATISTA. Secretaria. L.9038590.

REPÚBLICA DE PANAMÁ MINISTERIO DE DESARROLLO AGROPECUARIO, REGIÓN No. 2, VERAGUAS. EDICTO No. 186-2009. EL SUSCRITO FUNCIONARIO SUSTANCIADOR DE LA DIRECCIÓN NACIONAL DE REFORMA AGRARIA EN LA PROVINCIA DE VERAGUAS AL PÚBLICO. HACE SABER. Que el señor (a) IVETTE MARIA GONZALEZ DE TERREROS, vecino (a) de La Esmeralda, corregimiento Cabecera, distrito de Santiago, provincia de Veraguas, portador de la cédula No. 8-220-2609, ha solicitado a la Dirección Nacional de Reforma Agraria, mediante solicitud No. 9-432, plano aprobado No. 911-06-13206, adjudicación de un título oneroso, de una parcela de tierras baldías Nacionales adjudicable, con una superficie de 20 Has + 6035.35 M2, ubicadas en El Común, corregimiento de Guarumal, distrito de Soná, provincia de Veraguas, comprendida dentro de los siguientes linderos. Norte: Samuel Joaquín Terreros Botacio. Sur: Samuel Joaquín Terreros Botacio, servidumbre de acceso de 5.00 mts. de ancho a El Común. Este: Río Cate. Oeste: Samuel Joaquín Terreros Botacio. Para los efectos legales se fija este Edicto en lugar visible de este Despacho y en la Alcaldía del distrito de Soná y copia del mismo se entregará al interesado para que las haga publicar en los órganos de publicidad correspondientes, tal como lo ordena el artículo 108 del Código Agrario. Este Edicto tendrá una vigencia de 15 días hábiles a partir de la última publicación. Dado en la ciudad de Santiago, a los 13 días del mes de noviembre de 2009. (fdo.) MGTER. ABDIEL ÁBREGO CEDEÑO. Funcionario Sustanciador. (fdo.) SRA. ERIKA BATISTA. Secretaria. L.9038612.

REPÚBLICA DE PANAMÁ MINISTERIO DE DESARROLLO AGROPECUARIO, REGIÓN No. 2, VERAGUAS. EDICTO No. 187-2009, EL SUSCRITO FUNCIONARIO SUSTANCIADOR DE LA DIRECCIÓN NACIONAL DE REFORMA AGRARIA EN LA PROVINCIA DE VERAGUAS AL PÚBLICO. HACE SABER. Que el señor (a) IVETTE MARIA GONZALEZ DE TERREROS, vecino (a) de La Esmeralda, corregimiento Cabecera, distrito de

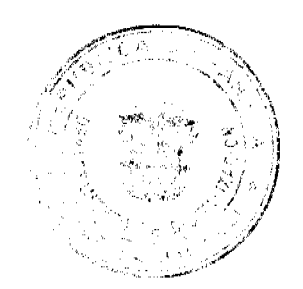

#### Gaceta Oficial Digital, miércoles 30 de diciembre de 2009

 $22 \overline{2}$ 

Santiago, provincia de Veraguas, portador de la cédula No. 8-220-2609, ha solicitado a la Dirección Nacional de Reforma Agraria, mediante solicitud No. 9-423, plano aprobado No. 911-06-13205, adjudicación de un título oneroso, de una parcela de tierras baldías Nacionales adjudicable, con una superficie de 7 Has + 0119.26 M2, ubicadas en El Común, corregimiento de Guarumal, distrito de Soná, provincia de Veraguas, comprendida dentro de los siguientes linderos. Norte: Samuel Joaquín Terreros Botacio, servidumbre de acceso de 5.00 mts. de ancho a El María. Sur: Antonio Guevara Urriola, Alfredo Montero Tenorio. Este: Alfredo Montero Tenorio. Oeste: Antonio Guevara Urriola. Para los efectos legales se fija este Edicto en lugar visible de este Despacho y en la Alcaldía del distrito de Soná y copia del mismo se entregará al interesado para que las haga publicar en los órganos de publicidad correspondientes, tal como lo ordena el artículo 108 del Código Agrario. Este Edicto tendrá una vigencia de 15 días hábiles a partir de la última publicación. Dado en la ciudad de Santiago, a los 13 días del mes de noviembre de 2009. (fdo.) MGTER. ABDIEL ÁBREGO CEDEÑO. Funcionario Sustanciador. (fdo.) SRA. ERIKA BATISTA. Secretaria. L.9038602.

REPÚBLICA DE PANAMÁ MINISTERIO DE DESARROLLO AGROPECUARIO, REGIÓN No. 2, VERAGUAS. EDICTO No. 188-2009. EL SUSCRITO FUNCIONARIO SUSTANCIADOR DE LA DIRECCIÓN NACIONAL DE REFORMA AGRARIA EN LA PROVINCIA DE VERAGUAS AL PÚBLICO. HACE SABER. Que el señor (a) IVETTE MARIA GONZALEZ DE TERREROS, vecino (a) de La Esmeralda, corregimiento Cabecera, distrito de Santiago, provincia de Veraguas, portador de la cédula No. 8-220-2609, ha solicitado a la Dirección Nacional de Reforma Agraria, mediante solicitud No. 9-427, plano aprobado No. 911-06-13220, adjudicación de un título oneroso, de una parcela de tierras baldías Nacionales adjudicable, con una superficie de 24 Has + 1366.40 M2, ubicadas en El Común, corregimiento de Guarumal, distrito de Soná, provincia de Veraguas, comprendida dentro de los siguientes linderos. Norte: Samuel Joaquín Terreros Botacio, servidumbre de acceso de 5.00 mts. de ancho a Las Dos Bocas, Dionisio Sánchez Rodríguez. Sur: Domitilo Sánchez, Roberto Belermino Guerra Rodríguez. Este: Wilson Bolívar Brandao Giono, Pablo Rodríguez Muñoz. Oeste: Samuel Joaquín Terreros Botacio. Para los efectos legales se fija este Edicto en lugar visible de este Despacho y en la Alcaldía del distrito de Soná y copia del mismo se entregará al interesado para que las haga publicar en los órganos de publicidad correspondientes, tal como lo ordena el artículo 108 del Código Agrario. Este Edicto tendrá una vigencia de 15 días hábiles a partir de la última publicación. Dado en la ciudad de Santiago, a los 13 días del mes de noviembre de 2009. (fdo.) MGTER. ABDIEL ÁBREGO CEDEÑO. Funcionario Sustanciador. (fdo.) SRA. ERIKA BATISTA. Secretaria. L.9038608.

MINISTERIO DE DESARROLLO AGROPECUARIO DIRECCIÓN NACIONAL DE REFORMA AGRARIA MIDA, REGIÓN No. 2, VERAGUAS. EDICTO No. 189-09. EL SUSCRITO FUNCIONARIO SUSTANCIADOR DE LA REFORMA AGRARIA EN LA PROVINCIA DE VERAGUAS, AL PÚBLICO. HACE SABER. Que IVETTE MARIA GONZALEZ DE TERREROS, vecino (a) de La Esmeralda, corregimiento Cabecera, distrito de Santiago, provincia de Veraguas, con cédula No. 8-220-2609, ha solicitado a la Reforma Agraria, mediante solicitud No. 9-430, adjudicación a título oneroso de tres parcelas baldías ubicadas en El Común, corregimiento de Guarumal, distrito de Soná, provincia de Veraguas, descrita a continuación. Parcela No. 1, demarcada en el plano No. 911-06-13221, con una superficie de 1 Has. + 2006.85 M2. Norte: Samuel Joaquín Terreros Botacio. Sur: Samuel Joaquín Terreros Botacio. Este: Elizabeth Solís de Guevara. Oeste: Samuel Joaquín Terreros Botacio. Parcela No. 2, demarcada en el plano No. 911-06-13221, con una superfície de 1 Has. + 7279.49 M2. Norte: Servidumbre de 5.00 mts. de ancho a El María. Sur: Samuel Joaquín Terreros Botacio. Este: Régulo Guevara Bonilla. Oeste: Manuel Canto Cuevas, Samuel Joaquín Terreros Botacio. Parcela No. 3. demarcada en el plano No. 911-06-13221, con una superficie de 6 Has. + 2086.49 M2. Norte: Manuel Canto Cuevas. Sur: Samuel Joaquín Terreros Botacio. Este: Samuel Joaquín Terreros Botacio. Oeste: Samuel Joaquín Terreros Botacio. Para los efectos legales se fija este Edicto en lugar visible de este Despacho y en la Alcaldía de Soná y copia del mismo se le entregará al interesado para que las haga publicar en los órganos de publicidad, tal como lo ordena el artículo 108 del Código Agrario. Este Edicto tendrá una vigencia de quince (15) días hábiles a partir de la última publicación. Dado en Santiago, a los 13 días del mes de noviembre de 2009. (fdo.) MGTER. ABDIEL ÁBREGO CEDEÑO. Funcionario Sustanciador. (fdo.) SRA. ERIKA BATISTA. Secretaria. L.9038585.

MINISTERIO DE DESARROLLO AGROPECUARIO DIRECCIÓN NACIONAL DE REFORMA AGRARIA MIDA, REGIÓN No. 2, VERAGUAS. EDICTO No. 190-09. EL SUSCRITO FUNCIONARIO SUSTANCIADOR DE LA REFORMA AGRARIA EN LA PROVINCIA DE VERAGUAS, AL PÚBLICO. HACE SABER. Que IVETTE MARIA GONZALEZ DE TERREROS, vecino (a) de La Esmeralda, corregimiento Cabecera, distrito de Santiago, provincia de Veraguas, con cédula No. 8-220-2609, ha solicitado a la Reforma Agraria, mediante solicitud No. 9-426, adjudicación a título oneroso de dos parcelas baldías ubicadas en El Común, corregimiento de Guarumal, distrito de Soná, provincia de

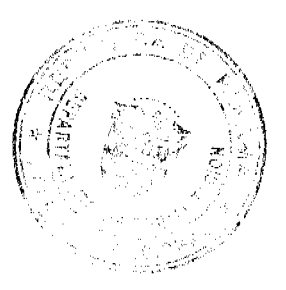

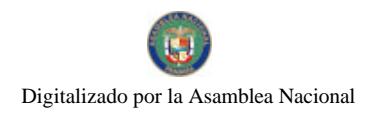

#### Gaceta Oficial Digital. miércoles 30 de diciembre de 2009

Veraguas, descrita a continuación. Parcela No. 1, demarcada en el plano No. 911-06-13219, con una superfície de 31 Has. + 8799.90 M2. Norte: Angel González González, Encarnación Solís Abrego. Sur: Camino de 10.00 mts. de ancho a Paso Hondo a Soná. Este: Río Cate. Oeste: Victoria Caballero Bonilla. Parcela No. 2, demarcada en el plano No. 911-06-13219, con una superficie de 0 Has. + 5044.15 M2. Norte: Carretera de 10.00 mts. de ancho del río Paso Hondo a Soná. Sur: Camino de 10.00 mts. de ancho al río Paso Hondo. Este: Río Cate. Oeste: Camino de 10.00 mts. de ancho del río Catc a Paso Hondo. Para los efectos legales se fija este Edicto en lugar visible de este Despacho y en la Alcaldía de Soná y copia del mismo se le entregará al interesado para que las haga publicar en los órganos de publicidad, tal como lo ordena el artículo 108 del Código Agrario. Este Edicto tendrá una vigencia de quince (15) días hábiles a partir de la última publicación. Dado en Santiago, a los 13 días del mes de noviembre de 2009. (fdo.) MGTER. ABDIEL ÁBREGO CEDEÑO. Funcionario Sustanciador. (fdo.) SRA. ERIKA B. BATISTA. Secretaria. L.9038594.

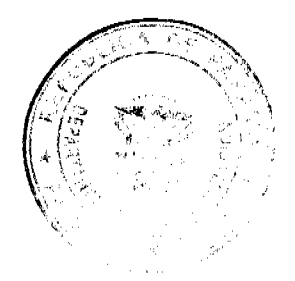

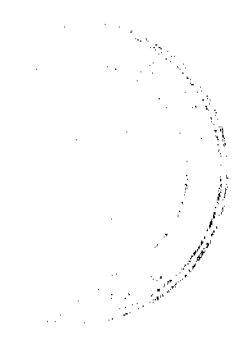